UNIVERSIDAD AUTONOMA DE NUEVO LION **FACULTAD DE INGENERIA MECANICA** Y HICTRICA DIVISION DE ESTUDIOS DE POST-CRADO

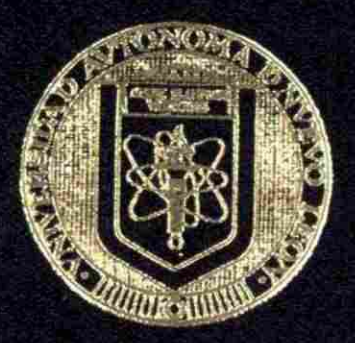

## HERRAMIENTAS COMPUTACIONALES PARA PLANEACION DE LA DEMANDA

POR:

## ING. SERGIO GERARDO GARCIA LOZANO

 $5 - 5$  $\mathbb{F}$ S

EN OPCION AL CRADO DE MAESTRO EN CIENCIAS DE LA ADMINISTRACION CON ESPECIALIDAD EN PRODUCCION Y CALIDAD

> SAN NICOLAS DE LOS GARZA, N. L., **DICIEMBRE DE 2001**

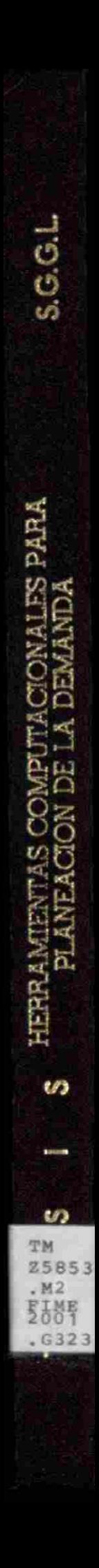

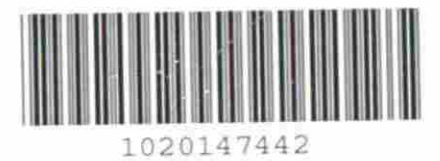

 $\bar{\mathcal{S}}$ 

# FLAMMAM

## UNIVERSIDAD AUTÓNOMA DE NUEVO LEÓN  $\bigcirc$ DIRECCIÓN GENERAL DE BIBLIOTECAS

UNIVERSIDAD AUTONOMA DE NUEVO LEON FACULTAD DE INGENIERIA MECANICA Y ELECTRICA DIVISION DE ESTUDIOS DE POST-GRADO

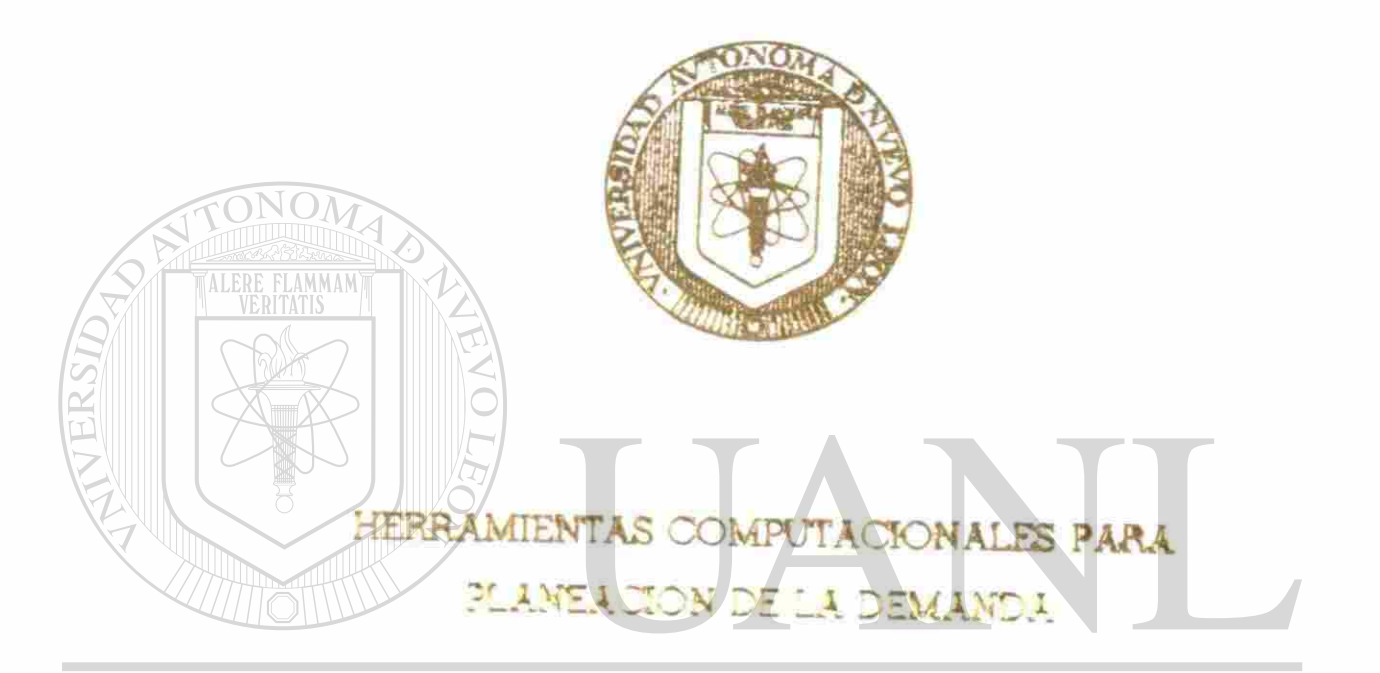

UNIVERSIDAD AUTÓNOMA DE NUEVO LEÓN  $\bigcirc$ 

DIRECCNOISERGIO GERARDO GARCIA O JEANAS

 $E$  S  $\vert$  S T

EN OPCION AL GRADO DE MAESTRO EN CIENCIAS DE LA ADMINISTRACION CON ESPECIALIDAD EN PRODUCCION Y CALIDAD

> SAN NICOLAS DE LOS GARZA, N. L. DICIEMBRE DE 2001

 $97759$ 

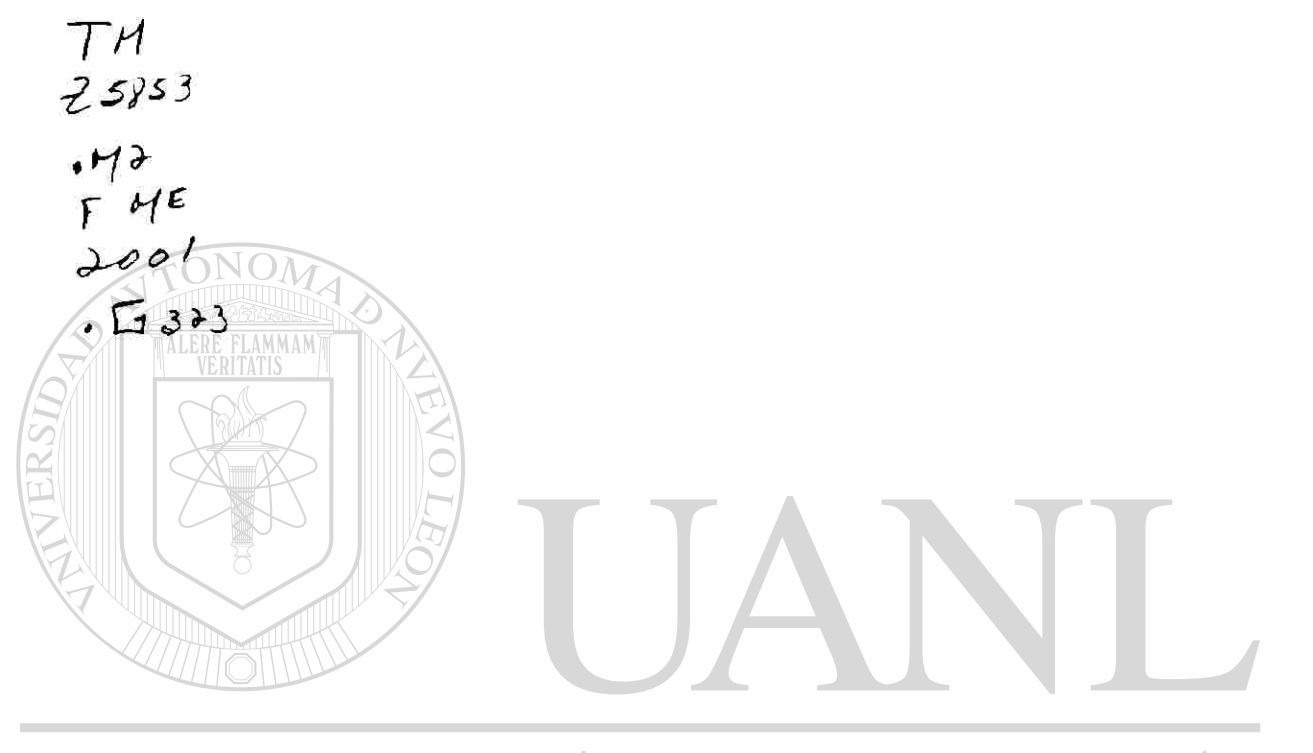

## UNIVERSIDAD AUTÓNOMA DE NUEVO LEÓN  $\bigcirc$ DIRECCIÓN GENERAL DE BIBLIOTECAS

UNIVERSIDAD AUTONOMA DE NUEVO LEON FACULTAD DE INGENIERIA MECANICA Y ELECTRICA DIVISION DE ESTUDIOS DE POST-GRADO

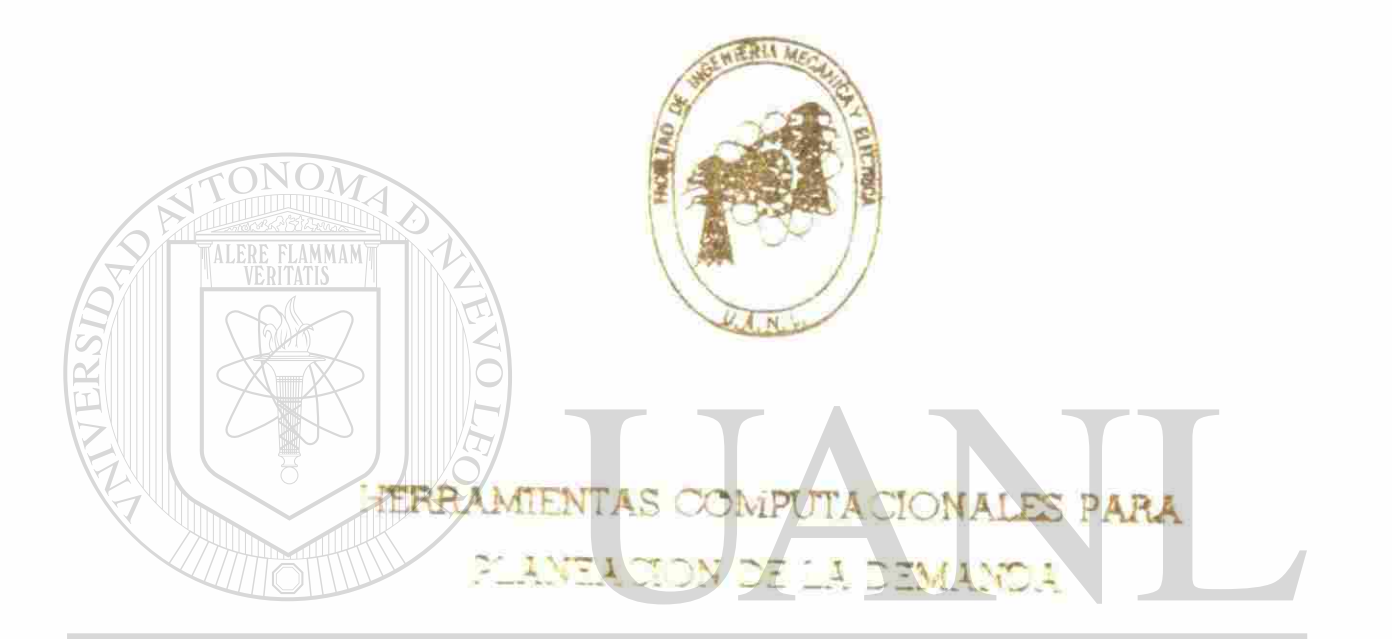

UNIVERSIDAD AUTÓNOMA DE NUEVO LEÓN ® DIRECCIÓN SERGINER AARDE BARGAQUEGAS

> $E$  S  $\vert$  S T

EN OPCION AL GRADO DE MAESTRO EN CIENCIAS DE LA ADMINISTRACION CON ESPECIALIDAD EN PRODUCCION Y CALIDAD

> SAN NICOLAS DE LOS GARZA, N. L. DICIEMBRE DE 2001

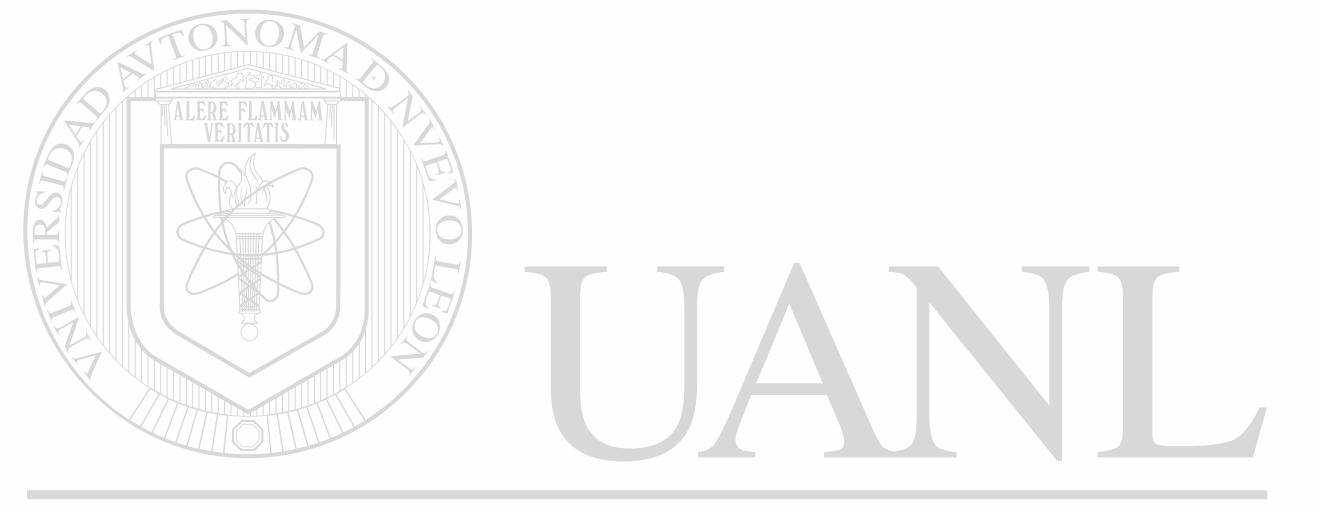

## UNIVERSIDAD AUTÓNOMA DE NUEVO LEÓN  $\bigcirc$ DIRECCIÓN GENERAL DE BIBLIOTECAS

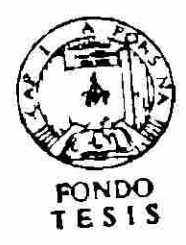

## UNIVERSIDAD AUTÓNOMA DE NUEVO LEÓN

## FACULTAD DE INGENIERÍA MECÁNICA Y ELÉCTRICA DIVISIÓN DE ESTUDIOS DE POST-GRADO

**Los miembros del Comité de Tesis recomendamos que la Tesis "HERRAMIENTAS COMPÜTACIONALES PARA PLANEACIÓN DE LA DEMANDA" realizada por el ING. SERGIO GERARDO GARCÍA LOZANO, matrícula 0663200 sea aceptada para su defensa como opción al grado de Maestro en Ciencia de la Administración con la especialidad en Producción y** 

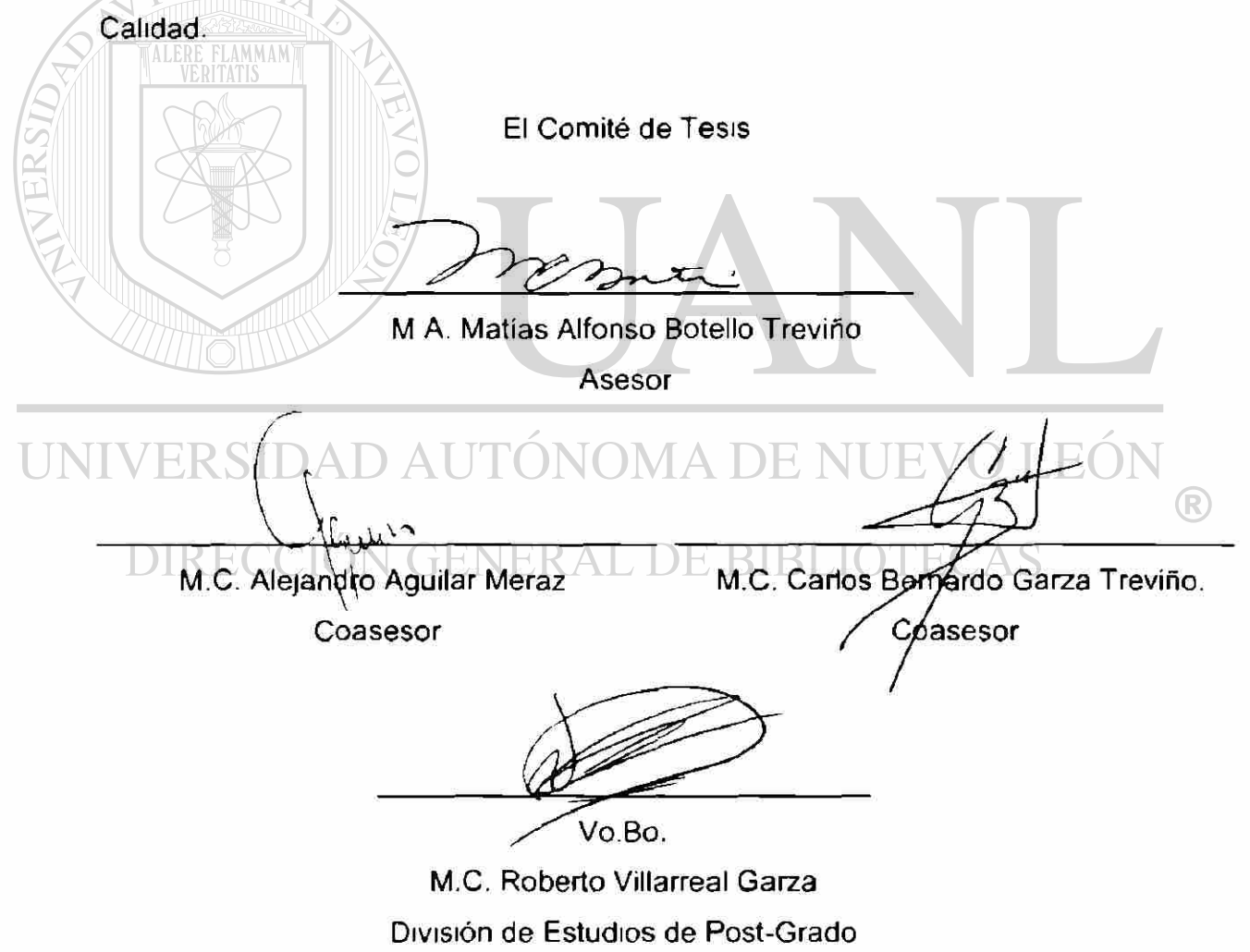

**San Nicolás de los Garza Nuevo León, a Diciembre de 2001** 

# **Agradecimientos**

**Mi principal agradecimiento es a DIOS. Nuestro Señor, que con sus bendiciones he logrado superar mis metas, que siempre me ha acompañado en las buenas y en las no tan buenas, y me ha ayudado a superar los pequeños obstáculos de la vida** 

**Le agradezco a mi padre Prof Raúl Juan García Garza <\*), que siempre me apoyó mientras DIOS le permitió estar con nosotros, a mi querida Madre, María Alicia Lozano vda de García que hasta la fecha me ha apoyado incondicionalmente desde el comienzo de mi** 

**vida** 

**A Mi Familia, con la cual he encontrado no nada más el cariño de hermanos sino el de amigos, y compañeros de maestría. A mi Familia política que me han recibido como hijo suyo** 

**A Mi Linda Esposa, Edna Teresa, con quien desde principios de mi carrera me ha comprendido como amiga, compañera y esposa, con la cual he pasado los mejores momentos de mi vida Ella me a impulsado para alcanzar mis éxitos, como es el haber terminado la carrera universitaria y después ésta maestría, y me sigue impulsando a crecer como profesionista y como esposo** 

**Y por último a mis buenos maestros que con sus enseñanzas y sus consejos me han orientado por el camino del éxito, especialmente al M A Matías Botello, que nos apoyo a mis hermanos y a mi a lo largo de nuestra maestría** 

# **PRÓLOGO**

**El cambio en las estructuras de los negocios asi como los cambios tecnológicos, se hace necesarios el desarrollar herramientas para reducir los tiempos de trabajo, y tener capacidad para desarrollar más actividades con el mismo lapso de trabajo.** 

**Aunado a la problemática de no tener la visión necesaria para conocer con certeza cual es nuestra capacidad comparada con nuestra carga de ordenes de fabricación y desconocer cual es la carga por línea y por producto, se desarrolla esta herramienta con la cual se reducen los tiempos de trabajo y se hace más eficiente al trabajador en cuanto a sus actividades diarias y mantiene a la empresa en la punta de la tecnología de la información.** 

**También es importante mencionar que con el presente trabajo conocemos lo que es un sistema de planeación de la demanda el cual incluye parte de lo que conocemos como cadena de suministro, la cual menciona entre sus puntos a los clientes y su segmentación en Unidades de Negocios y en tipo de cliente como son los AAA para los más importantes, AA para los medianos y A para los regulares.** 

®

**Por otra parte se menciona acerca de empresas y sistemas de computación, así como tipos de mercado y proveedores.** 

# **CONTENIDO**

j.

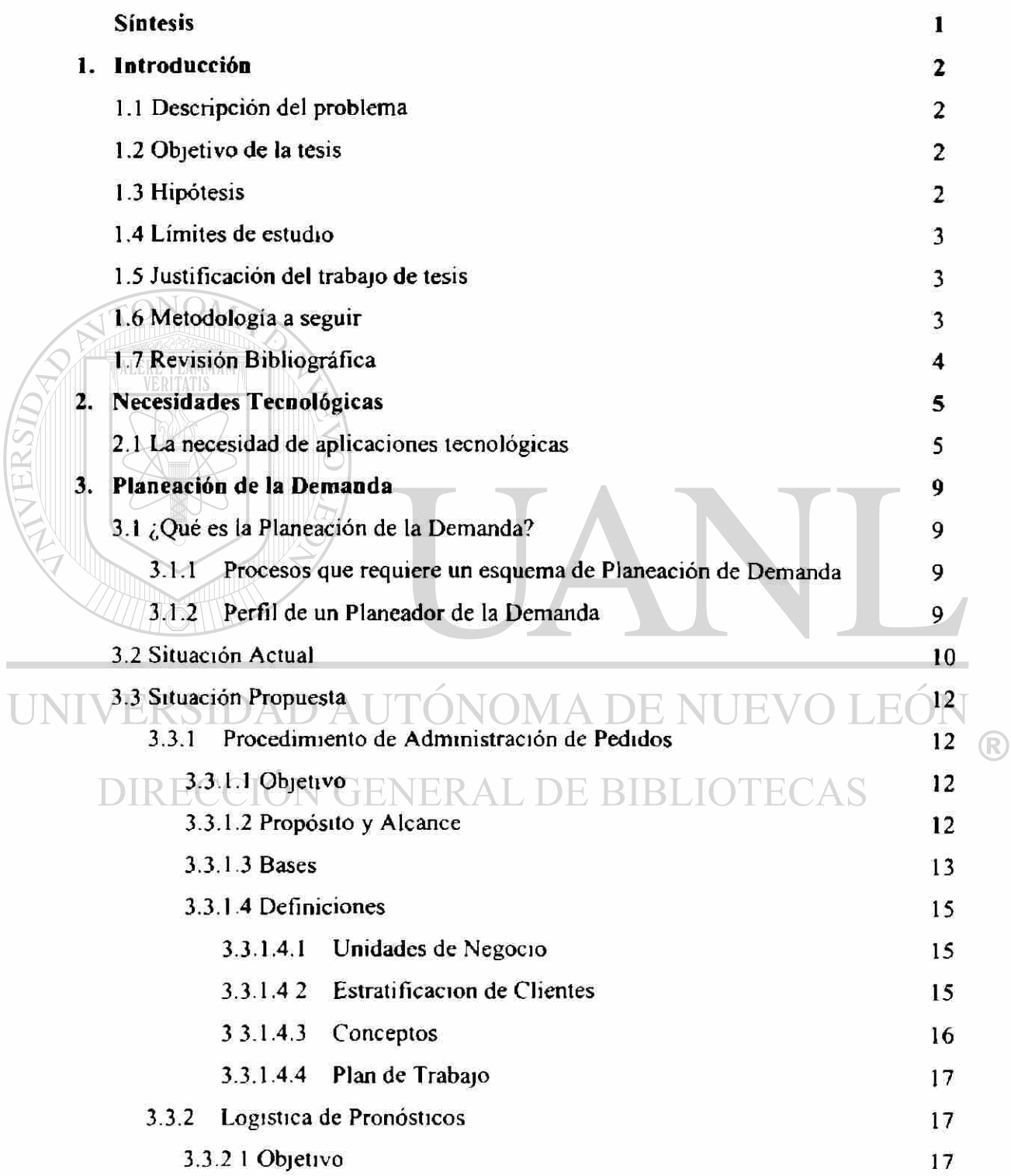

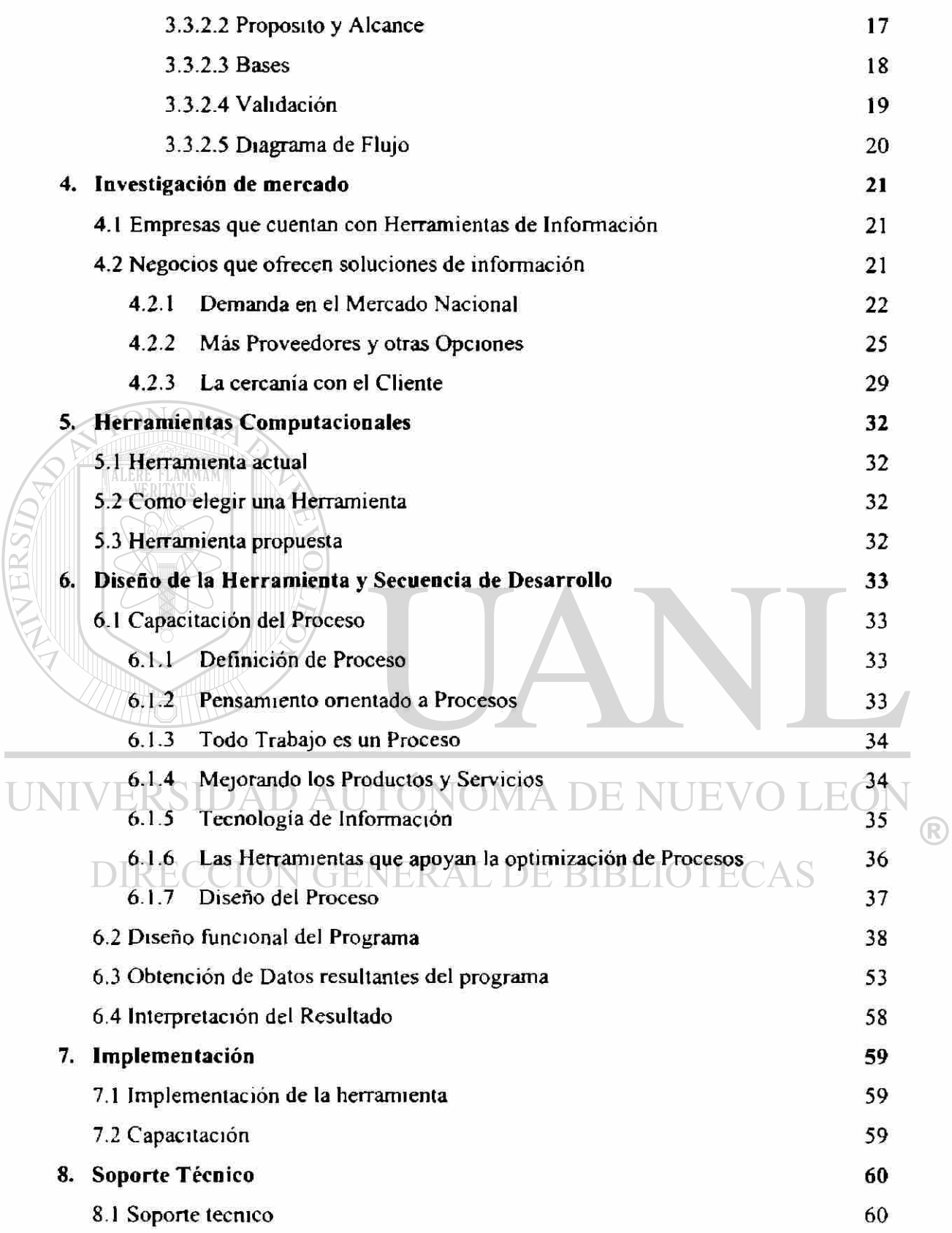

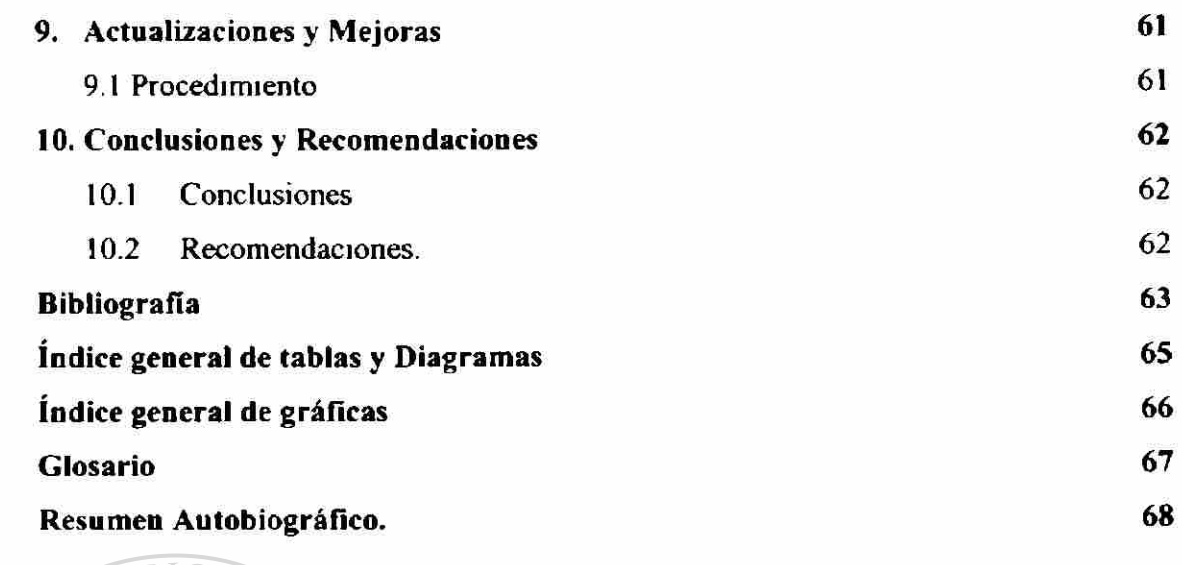

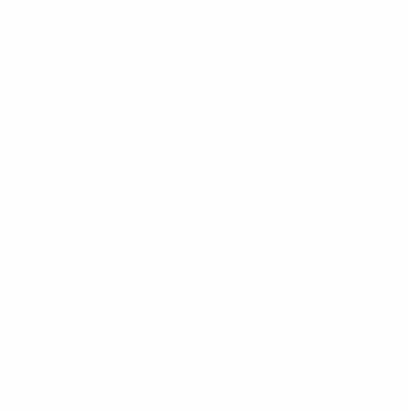

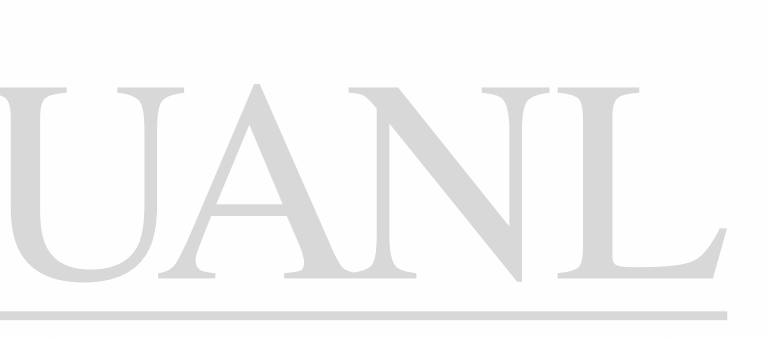

UNIVERSIDAD AUTÓNOMA DE NUEVO LEÓN  $\circledR$ DIRECCIÓN GENERAL DE BIBLIOTECAS

# **Síntesis**

<span id="page-13-0"></span>**El nivel de competencia en las empresas marca un ritmo en cuanto al crecimiento de la información, para poder controlar toda esta información se han desarrollado herramientas computacionales tanto hechas en casa como desarrollados por proveedores externos.** 

**Tomando como base esta necesidad de solucionar los problemas de información y generar un valor agregado a empresas que no pueden costear los altos precios que cobran las compañías especializadas, este trabajo describe los diferentes sistemas así como las compañías que ofrecen estas aplicaciones así como su soporte tecnológico, se habla de lo que es la planeación de la demanda en el cual tenemos al cliente como principal beneficiado y nunca perdiendo el objetivo de rentabilidad del negocio.** 

**La parte de como elegir una herramienta en la cual nos muestra**  que tipos y como podemos escoger una herramienta ya que no **nada mas se requiere de comprarla, también requieren personal capacitado y con capacidad en desarrollo de programas de VFP, ya que existen bases de datos las cuales requiere desarrollar e ¡mplementar aunado a sus conocimientos en administración.** 

**Y por ultimo la parte más importante es como interpretar el resultado, el cual nos dice claramente como identificar la conexión entre carga y capacidad, calendario de ciclos de proceso y su aplicación en el reporte de carga semanal, con el cual identificamos los huecos de capacidad de nuestro sistema, y que hacer en estos casos como adelantar o posponer los pedidos.** 

 $\bigcirc$ 

# <span id="page-14-0"></span>**Introducción**

#### <span id="page-14-1"></span>**1.1 Descripción del problema .**

**Actualmente hay pocas herramientas computacionales enfocadas a la Planeación de la Demanda desarrolladas a la medida de las necesidades de una empresa de Galvanizado, cuyo sistema de producción esta enfocado a servir al cliente.** 

**Frente a esta escasez de herramientas, las empresas se ven obligadas a desarrollar o comprar herramientas de sistemas de información que en ocasiones son excesivamente costosas y no dan una completa solución a las áreas de oportunidad de la empresa de Galvanizado.** 

#### **1.2 Objetivos .**

**1. Proponer una herramienta que solucione el problema de planear la demanda a corto y mediano plazo. 2. Establecer el esquema logístico para el funcionamiento adecuado de la herramienta.**  DE BIBLIOTECAS

## <span id="page-14-2"></span>**1.3 Hipótesis.**

**Al tener una herramienta para planeación de la demanda, hecha a la medida de la empresa galvanizadora, voy a simplificar el proceso mismo.** 

#### <span id="page-15-0"></span>**1.4 Límites del estudio.**

**Enfocado a empresas Galvanizadoras con líneas de producción continuas, solo en el área de planeación de la demanda, que comprende desde la captura de una orden de fabricación, hasta la programación en piso.** 

#### <span id="page-15-1"></span>**1.5 Justificación del trabajo de Tesis.**

**Con esta herramienta tendremos un menor tiempo de respuesta, ya que la herramienta hará el cálculo del tiempo de proceso y capacidad de la línea de producción.** 

**También hará el balance de cargas y secuenciará la ordenes de fabricación para optimizar el proceso y lograr un menor costo en el mismo.** 

<span id="page-15-2"></span>**1.6 Metodologí a a seguir.** 

- **a.- Determinar necesidades.- En esta parte se analizara que se requiere o que herramientas necesitamos.**
- **b.- Cuantificar las necesidades.- Se verán los costos.**

**c.- Estudio de empresas similares.- Se revisarán las empresas del mismo ramo, para comparar forma de trabajo.** 

**d.- Investigación de mercado.- Se analizaran las diferentes compañías que ofrecen sistemas.** 

**e.- Desarrollo del sistema.** 

**f.- Pruebas.** 

- **g.- Implementación.**
- **f.- Soporte técnico.**
- **g.- Actualizaciones y mejoras.**

 $\left( \mathbb{R}\right)$ 

#### **1.7 Revisión Bibliográfica.**

**Los libros y revistas que me sirvieron de consulta y de soporte principalmente es el libro Dirección y Administración de la**  Producción, de la editorial Mc Graw Hill, de los autores Chase y **Aquilano, en el cual obtuve información acerca de sistemas de MRP y pronósticos de demanda. En las publicaciones de SAP INFO se recopilaron datos de los sistemas que actualmente ofrecen así como los avances que han tenido hasta la actualidad.** 

**La Revista de Manufactura, me fue de gran ayuda principalmente en el articulo de soluciones completas y a la medida el cual me aparto ideas de plataformas tecnológicas, tipo de demanda en el mercado nacional y otros proveedores con más y mejores opciones.** 

**Cabe mencionar que fue de gran ayuda el manual proporcionado por el Instituto tecnológico de Capacitación Ejecutiva, S.C., el cual contiene información para programar en Visual Fox Pro, y que me sirvió de base o plataforma para todo el desarrollo del programa.** 

**DIRECCIÓN GENERAL DE BIBLIOTECAS** 

 $\left( \mathbb{R}\right)$ 

## **2. Necesidades Tecnológicas**

#### **2.1 La Necesidad de aplicacione s Tecnológicas .**

**Los cambios en el entorno de negocios que tuvieron lugar particularmente a finales del Siglo XX, ponen en evidencia la necesidad de herramientas CRM (Customer Relationship Management), que apuntalan, ya no sólo hacia la competitividad de una empresa, sino la de toda la cadena productiva. En este siglo que comienza las empresas no podrán salir avante solas sino fortalecidas por redes de proveedores, canales y asociados.** 

**Hoy, los retos no sólo han venido de la apertura comercial y la desregulación, sino también de la globalización de los mercados favorecida por las redes Internet y el World Wide Web. Muchos años de inversión en tecnologías de información y comunicaciones están empezando a dar frutos, llevando la productividad de naciones y empresas bien preparadas a niveles insospechados anteriormente. Poco a poco los procesos de negocio han ido integrando y formando cadenas enteras de valor que responden instantáneamente al cliente, ofreciéndole bienes y servicios adecuados a sus necesidades. Una de las herramientas clave en este proceso de aprendizaje colectivo son la gestión de la relación con clientes o CRM por sus siglas en inglés (Customer Relationship Management).** 

**El avance económico asociado a estas tecnologías se hace tristemente evidente, cuando reconocemos que países y negocios que no están bien preparados se van quedando cada vez más rezagados. Sin embargo, la oferta tecnológica por sí sola no será suficiente para dar el salto; ello exige formular una visión del** 

 $(R)$ 

**futuro de nuestro negocio y posicionamiento con nuestros clientes. El CR M debe formar parte integral del arsenal de soluciones Web con el que cuenten los empresarios para fortalecer su estrategia de negocio.** 

**Las soluciones CRM , son la interfaz al mercado y habilitan tanto la interacción de los clientes con nuestros empleados, como con nuestros procesos de negocio. A través de ellas logramos personalizar y fortalecer nuestra oferta y nuestros servicios.** 

Desde una perspectiva de negocios, CRM puede ser visto como **una estrategia que asegura no sólo la administración operativa de la relación con los clientes, sino además la mantiene y fortalece a través del tiempo a niveles estratégicos.** 

**El enfoque integral CRM cubre aspectos muy importantes en la relación con clientes y su integración hacia los procesos críticos del negocio tal como la cadena de valor. La aplicación del CR M integral debe visualizarse como un ciclo estratégico compuesto por cuatro fases esenciales: interactuar, recordar, anticipar y personalizar.** 

**La primer fase del ciclo es interactuar, soportada por aplicaciones de cara al cliente, que integradas representan un sólo punto de contacto entre la empresa y su mercado (cali centers,**  automatización de la fuerza de ventas, help desk y comercio **electrónico).** 

**Posteriormente está la fase recordar, que hace uso de las bases de datos, dónde queda grabada la información de las transacciones realizadas por cada cliente (data warehousing, data marts como las mismas soluciones corporativas ERP).** 

**La siguiente etapa en el ciclo de administración de la relación con el cliente es anticiparse, que significa entender el comportamiento de los clientes (data mining e inteligencia de negocios apoyada del marketing).** 

**Finalmente está la fase de personalización, que se enfoca en la integración de las etapas anteriores con todos los recursos y procesos, tanto internos como externos a una organización o también conocidos como cadena de valor (Supply Chain Management) en dónde es vital que el conocimiento interno de la empresa se difunda y transmita.** 

**En pocas palabras, la tecnología CR M ofrece una integración sin precedentes entre las aplicaciones y un despliegue flexible de soluciones uniendo el Front Office con el Back Office en un sólo servicio centrándose en la satisfacción completa del cliente.** 

**México: tendencias favorables en los inicios de la era CR M** 

**El aumento de la competencia y los efectos de los cambios en la economía nacional, están intensificando la necesidad de entender mejor los requerimientos del cliente y la responsabilidad de administrar sus requerimientos de manera más eficiente. Por ello, establecer estrategias centradas en el cliente se está convirtiendo en prioridad para las empresas, sin importar su tamaño o industria. En México la gestión de la relación con clientes ha venido evolucionando de un esquema operacional a un esquema estratégico. Antes, la venta, soporte y seguimiento a clientes se realizaba con herramientas poco automatizadas y con escasa integración a los procesos críticos del negocio, hoy la gestión de cada una de las actividades de relación con clientes debe tener un vínculo claro con los procesos internos y externos que conforman la cadena de valor.** 

**Select-IDC realizó en México un estudio para conocer el potencial de las aplicaciones CR M y se detectó un interés latente en las empresas encuestadas por adoptar aplicaciones dirigidas a la administración de la relación con el cliente, aunque con reservas en virtud del desconocimiento respecto a la oferta existente y el canal para adquirirlas.** 

 $(R)$ 

**Resulta destacable que la prioridad referida a mejorar la atención con el cliente es una de las más importantes para las empresas, además de incrementar la infraestructura de la compañía y explotar mercados existentes más eficientemente.** 

**Esto quiere decir que el futuro para esquemas CR M en México es enorme, Ya que las empresas se están percatando que es importante adquirir este tipo de aplicaciones en un tiempo relativamente corto, en un lapso no mayor de 12 meses.** 

**Ciertamente, la manera en que las compañías manejan y llevan a cabo las relaciones con sus clientes tiene otra dirección. La interacción directa y en tiempo real con los clientes a través de Internet parace ser la tendencia más acertada para las empresas en nuestro país. Sin duda alguna, pronto veremos negocios que serán visitados por todos sus clientes a través de la red. Además, como el Internet se convierte en parte esencial de las transacciones de negocio, pronto las compañías mexicanas colaborarán en la red para conocer las demandas de sus clientes y al mismo tiempo asistir a sus socios de negocio para ofrecer mejores opciones y la mayor calidad.** 

UNIVERSIDAD AUTÓNOMA DE NUEVO LEÓN  $\left( \mathbb{R}\right)$ DIRECCIÓN GENERAL DE BIBLIOTECAS

# <span id="page-21-0"></span>**3. Planeación de la Demanda**

#### **3.1 ¿Qué es Planeación de la Demanda?**

**Es el proceso en el cual se busca satisfacer los requerimientos del cliente tomando en cuenta los objetivos de rentabilidad del negocio.** 

**3.1.1 Procesos que requiere un esquem a de Planeación de**  Demanda **MAN** 

**Estos procesos son básicamente: tener visión del mercado (pronósticos), tener cuantificadas las restricciones del sistema y tener una segmentación de productos/clientes.** 

**3.1.2 Perfil de un Planeador de la Demanda .** 

**El perfil del puesto es alguien con poder de negociación, porque el área de planeación de la demanda es la unión entre Ventas y Operaciones. Dos áreas con enfoques bien diferentes. Entonces la persona debe tener un perfil fuerte para aguantar las presiones y también para asegurar la plena utilización de la capacidad del negocio.** 

<span id="page-22-0"></span>**Existen una serie de condiciones que a continuación se describen:** 

- **Introducen pronósticos como pedidos, lo cuál causa muchos cambios.**
- **Servicio al cliente cambia fecha de clientes sin avisar, lo cual causa materiales obsoletos y desbalanceo de capacidad.**
- **No hay un proceso formal de depuración de la demanda.**
- **Reserva de capacidad en base al Plan de Negocio, pero no siempre se respetan las capacidades.**
- **No se reserva capacidad para pedidos importantes.**
- **Actualización de existencias es semanal.**
- **Definición de niveles a mantener en base a historia.**
- **Se compra material que no se necesita.**
- **Se programan ordenes que no se necesitan.**

**• Carga de pedidos que no son de mayor rentabilidad o**  UNIN TUNUMA DE NUEVU **estrategia.** 

- **No disponen de material cuando lo necesitan.**
- **Se compra material que no se necesita.**

 $\left( \mathbb{R}\right)$ 

En la gráfica siguiente se muestra como esta distribuida actualmente la carga de pedidos al cliente.

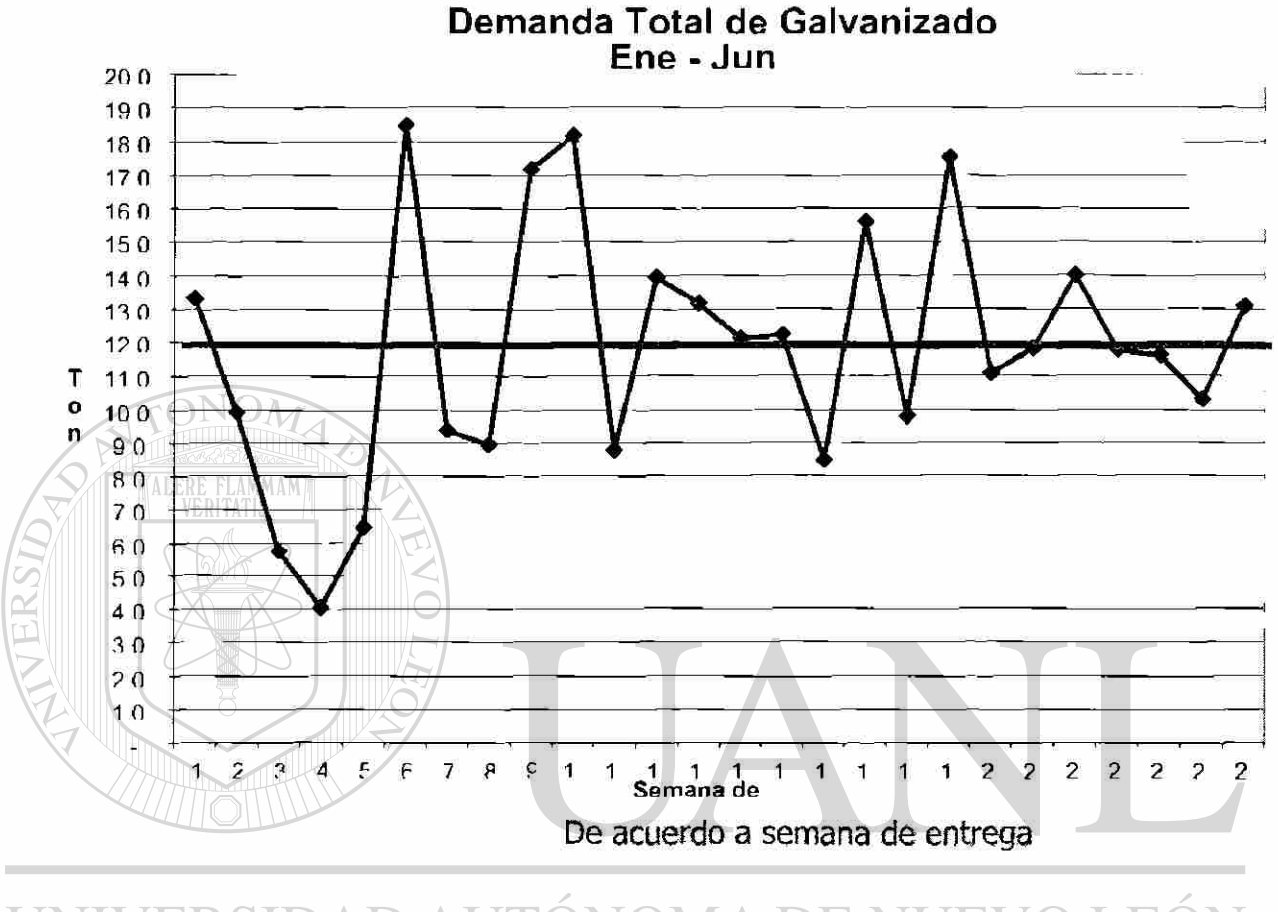

UNIVERSIDAD AUTÓNOMA DE NUEVO LEÓN DIRECCIÓN GENERAL DE BIBLIOTECAS

 $\bigcirc$ 

## **3.3 Situación Propuest a**

En el siguiente diagrama se muestra el proceso de Planeación de la Demanda .

<span id="page-24-0"></span>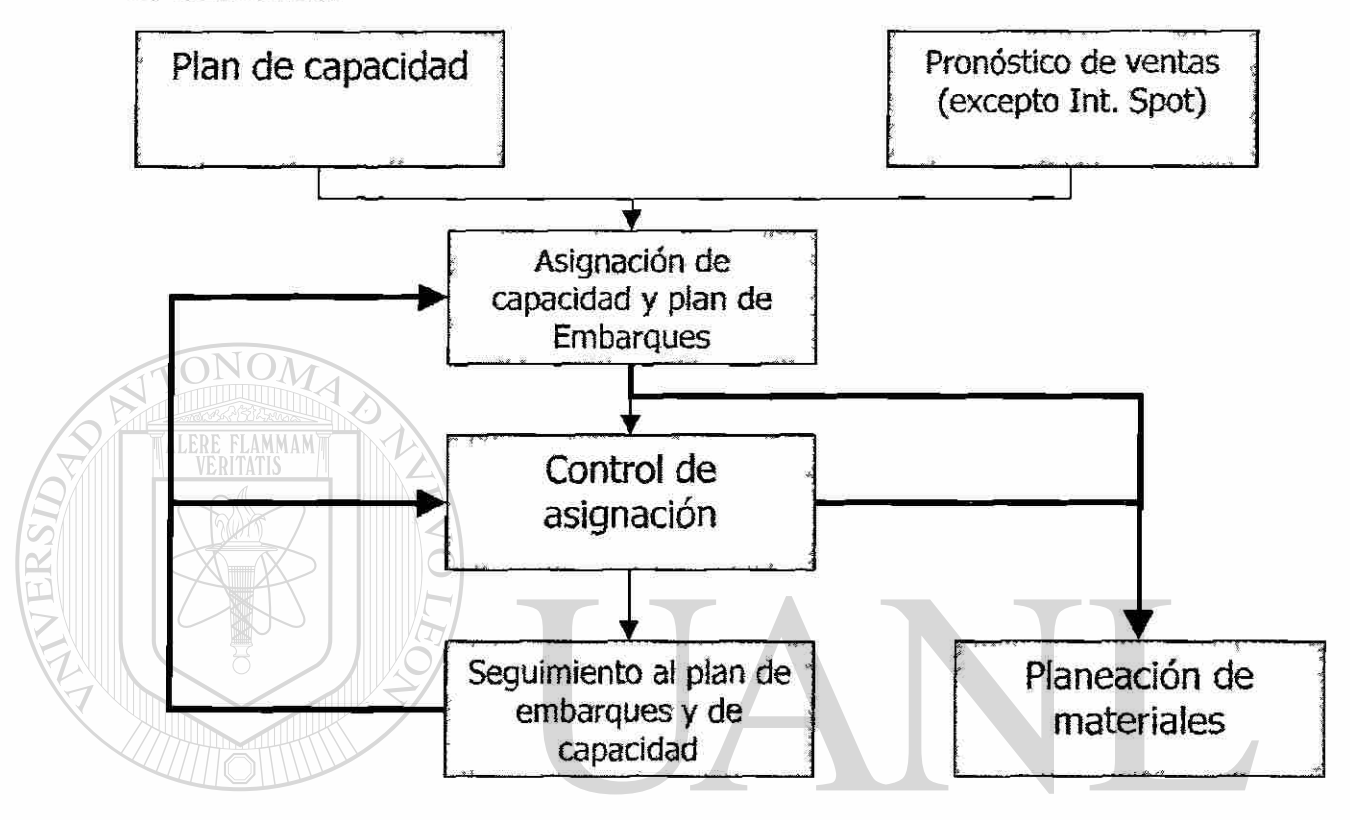

## <span id="page-24-2"></span><span id="page-24-1"></span>**3.3.1 Procedimient o de Administració n de Pedidos .**  EOI ® **3.3.1.1.0 bjetivo**n GENERAL DE BIBLIOTECAS

Reglamentar y estandarizar la captura, cambios y depuración de la información de la demanda (Pedidos y Ordenes de Traslado).

## <span id="page-24-3"></span>**3.3.1.2 Propósito y Alcance .**

- 1. Confiabilidad de la información de la demanda.
- 2. Integridad de la información de pedidos a través de la cadena de proceso y el tiempo.

3. Reglamentar la autoridad de acceso y nivel de responsabilidad para movimientos a pedidos en el sistema.

#### **3.3.1.3 Bases .**

En el caso de Operaciones ;

- 1. Los pedidos de los clientes AAA, deberán ser capturados de acuerdo a la Política de la Oferta de Servicio y el tiempo de entrega será fijo sugerido directamente por el SAP a través del tiempo que tenga el código de producto, pero verificado por Planeación de la Demanda según pronóstico.
- 2. Los pedidos de los clientes AA y A, deberán ser capturados de acuerdo a la disponibilidad de capacidad girada semanalmente por Planeación de la Demanda.
- 3. Planeación de la Demanda confirmará las fechas de entrega de los pedidos de los clientes AA y A, al día siguiente hábil de haber sido liberado de créditos el pedido.

- 4. Es responsabilidad del área de Servicio al Clientes de cada Unidad de Negocio, informar a los Clientes la confirmación de fechas de entrega proporcionada por el SAP (Clientes AAA) ó por Planeación de la Demanda Operaciones (clientes A y AA).
- 5. Ningún pedido en estatus detenido por Créditos se verá en la demanda ni en la carga a ser asignada y producida.
- 6. Todo pedido nuevo después de su liberacion será congelado a cambios en el SAP al día siguiente hábil de su captura. Sólo por

excepción y bajo solicitud expresa del Cliente se podrán realizar cambios de acuerdo a lo estipulado en el punto siguiente.

7. Se deberá respetar la ventana de congelamiento, para pedidos y órdenes de traslado: Para Galvanizado y Pintado respectivamente son  $2 \times 3$  semanas en AAA,  $4 \times 5$  semanas en AA y 7 y 8 semanas en A. Se llenará un formato de Solicitud de Cambios de Pedidos (Anexo 1) con la firma del Gerente. La solicitud puede aceptarse o rechazarse por Planeación de la Demanda según las condiciones de avance de la orden, y se le dará respuesta lo antes posible o a mas tardar al día siguiente hábil para pedidos con visión de entrega menor o igual a 3 semanas, y un día adicional hábil para pedidos con mayor visión. Una vez aceptada la única persona autorizada para hacer este cambio será el Planeador de la Demanda de Operaciones y para cada movimiento en el sistema debe tener el respaldo del documento en cuestión. Si se cambian Ordenes de Traslado imputadas deben cambiarse a su vez los pedidos directos al Cliente que están enlazados.

8. Es responsabilidad de Servicio a Clientes y Planeación de la Demanda, mantener depurada la demanda de pedidos (cierre de pedidos - partida) dentro de su Centro de responsabilidad.

9. Cada Centro de distribución y Centro de Servicio que capturan pedidos directos a Cliente deberán asegurar que la fecha de entrega coincida con la Política de Oferta de Servicio. Una vez capturado el pedido no se permite modificaciones de ningún tipo con la excepción de pedidos "Cliente pasa a recoger". En este último caso se permitirá el acceso a modificaciones de fecha solamente al responsable de Cumplimiento al Cliente de cada

Centro y debe soportar el cambio con la causa por la que el Cliente decidió pasar por su pedido en una fecha diferente a la inicialmente pactada.

10. En el caso de Ordenes de Traslado para reposición de inventarios en Centros de distribución las modificaciones que pudieran existir serán administradas por el responsable de Cumplimiento al Cliente en Apodaca con el soporte de visto bueno por parte del Centro receptor (vía mail).

## **3.3.1.4 Definicione s**

**AT FDF FLAMMAM** 

## **3.3.1.4.1 Unidade s de Negocio**

- 1. Unidad de Negocio Construcción. Incluye las operaciones de Apodaca, México y Guadalajara. Y todos los Cedis.
- 2. Unidad de Negocio Internacional. Incluye los Cedis de Centroamérica y Bodegas.
- 3. Unidad de Negocio Industrial. Incluye las operaciones de San

Luis Potosí, y el Centro de Servicio Norte. DI EOI **EKSID** AD AU LUNUM/

#### **3.3.1.4. 2 Estratificación de Cliente s**  JOTECAS

- 1. Clientes o familias de producto AAA: Las de más alta prioridad. Las entregas son por semana y el compromiso es de al menos 95% de entrega completa y a tiempo por partida.
- 2. Clientes o familias AA: La siguiente en prioridad pero la más alta en los de Tiempo de Entrega variable. Las entregas son por semana y el compromiso es de al menos 93% de entrega completa y a tiempo por partida según fecha promesa.

 $\left( \mathbb{R}\right)$ 

3. Clientes o familias <u>A</u>: Se usa para flexibilizar la planta ya que va dirigido a Clientes tipo Spot  $y$  se ofrece tiempo de entrega según backlog con posibilidades de adelanto hasta dos semanas o atraso no mas de una semana. Las entregas son por semana y el compromiso es de al menos 90% de entrega completa y a tiempo por partida según fecha promesa.

## **3.3.1.4. 3 Concepto s**

- 1. Cambios: Cualquier alteración a un pedido después de haber sido capturado que altere el compromiso del tiempo de entrega, tales como código (ancho, calibre, espesor, troquelado y pintura), cantídad, unidad de medida, agregado de nuevas partidas, fecha de vencimiento y centro de surtimiento.
- 2. Ventana de congelamiento: Periodo de tiempo en el cual no se acepta ningún cambio por Ventas, dado que pone en riesgo la generación de materiales con problemas, la continuidad de las líneas de producción y su optimización.
- 3. Pedido Directo. Pedido que será embarcado directo al Cliente
- final. 4. Orden de Traslado: Pedido que será embarcado a Centros de Distribución, Centros de Servicio ó Centros de Suministro (Pedidos de Exportaciones).
	- 5. Depuración de Pedidos: Dar por surtido el pedido y cerrar las partidas una vez que el saldo se encuentre en cero ó dentro de la tolerancia solicitada por el Cliente ó en la Oferta de Servicio.

**3.3.1.4. 4 Plan de Trabajo.** 

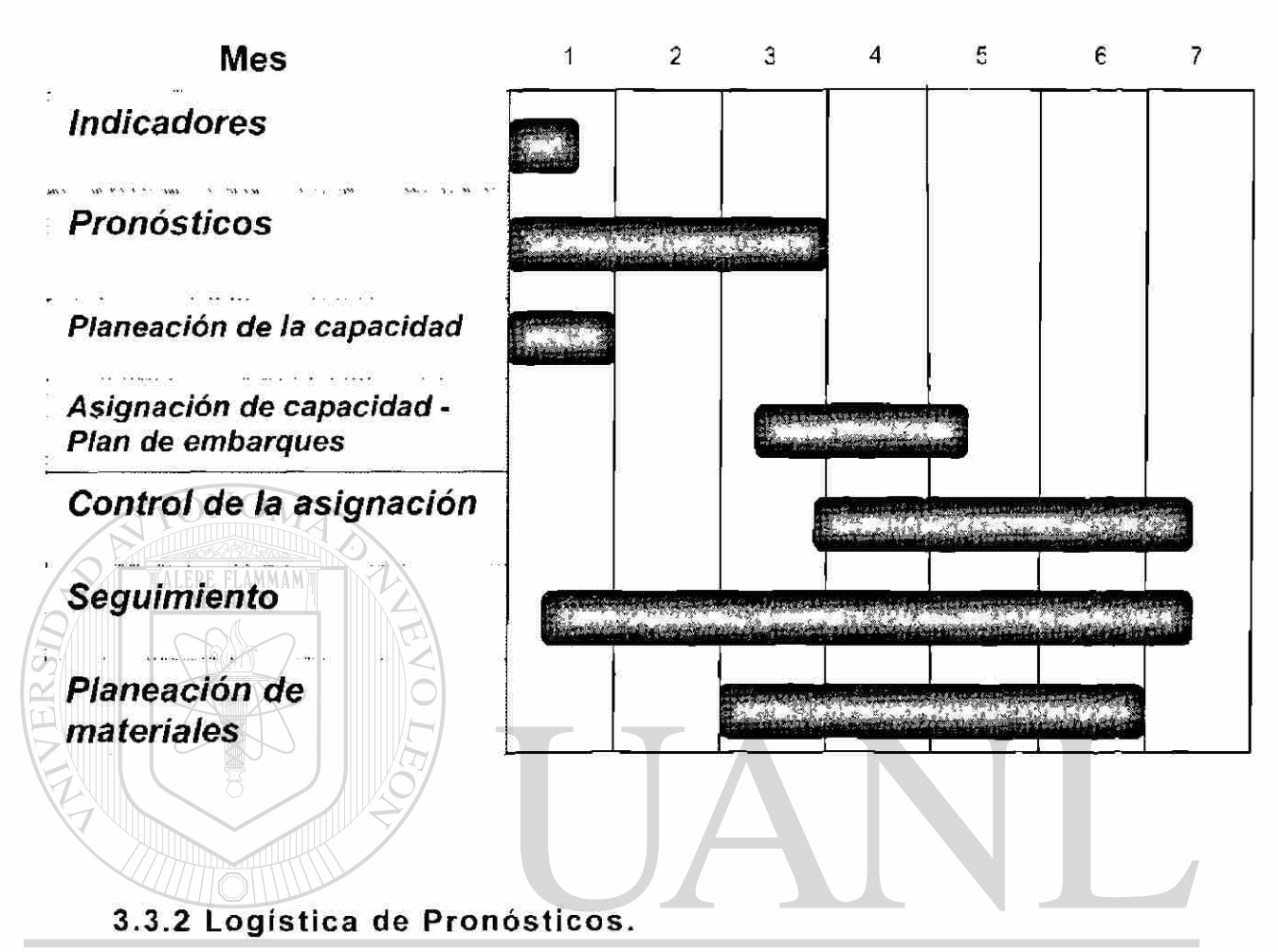

#### NOMA DE NUEVO LEÓN **3.3.2.1 Objetivo.**  ®

Contar con un pronóstico de ventas de productos de primera validado con las unidades de negocio y los clientes prioritarios como requerimientos para llevar a cabo el proceso de asignación de ventas y el proceso de determinación de niveles de inventario.

## <span id="page-29-0"></span>**3.3.2.2 Propósito y Alcanc e**

1. Conocer consistentemente las necesidades de consumo de nuestros clientes

- 2. Asegurar la capacidad de surtir dichos requerimientos en las Plantas de Universidad y Monclova.
- 3. Maximizar la utilización de la planta.
- 4. Proporcionar un servicio de entregas confiable y oportuno.
- 5. Involucrar al cliente en el proceso de planeación de la demanda (ya sea interno o externo )
- 6. Planear recursos y capacidades productivas.
- 7. Definir niveles de inventario de materia prima y producto terminado .

**3.3.2.3 Base s** 

- 1. El pronóstico de ventas de realizará por lo menos al siguiente nivel de detalle: Unidad de negocio/ Segmento / Nivel de familia  $/ (AAA)$ .
- 2. Se pronostica la demanda de productos de consumo regular. El mercado spot a corto plazo no se pronostica. La asignación de capacidad de este segmento es en base de disponibilidad de capacidad. Esta capacidad es la capacidad que sobra después
- de haber hecho la asignación a las UN. Se deberá hacer una labor para transformar el mercado Spot en demanda regular.
	- 3. El planeador de la demanda será el responsable de proporcionar estadística de ventas por familia en un pronóstico sugerido.
	- 4. La modificación del pronóstico sugerido deberá ser en el sistema propuesto por Administración de la demanda. En toneladas por familia de productos.
	- 5. Administración de la demanda define en base de datos históricos de 6 meses la mezcla de grados, anchos y calibres de que se compone las familias. La mezcla define la tasa de conversión de toneladas a toneladas equivalentes.
- 6. La frecuencia deberá ser mensual y el alcance es de tres meses, tomando como el primer mes a pronosticar el mes próximo. El alcance de 3 meses es de 2 meses base semanal y un mes base mensual.
- 7. La fecha máxima de entrega del pronóstico está establecida en el calendario de Planeación.
- 8. El pronóstico se entregará si viene de una Unidad de Negocio con un centro operativo (ejemplo: Apodaca) desglosado por familia de producto y distinguiendo familias AAA y AA. Y si viene derivado de un requerimiento directo del Cliente aunque tenga Orden de Traslado deberá desglosarse por producto final o al menos distinguir familias de producto para los Clientes A AA y AA.
- 9. Cuando un Cliente no posea la habilidad o posibilidad de pronosticar esto será cubierto por una estadística interna de sus consumos aplicando a AAA los más repetitivos en común acuerdo con el Cliente.

## **3.3.2.4 Validación**

# <span id="page-31-0"></span>1. El pronóstico de ventas deberá estar validado por todos los

clientes prioritarios  $(AAA)$ . En el caso que los clientes prioritarios no tengan acceso directo al sistema de pronósticos de IMSA, se pediría el pronostico por escrito.

- 2. El pronóstico deberá ser elaborado por Cumplimiento al cliente de la unidad de negocio y autorizado por su director.
- 3. Planeación de materiales de la UN agrega sus requerimientos al pronostico para mantener los niveles deseados de inventario.
- 4. Se asignará la autorización a capturar o modificar pronósticos al gerente de Cumplimiento al cliente de la UN.
- 5. Administración de la demanda deberá validar este pronóstico y podrá modificarlo en mutuo acuerdo con el gerente de Cumplimiento al Cliente de las unidades de negccio en los casos que se requiera.
- 4. Clientes o familias de producto AAA: Las de más alta prioridad, reciben un tiempo de entrega fijo y se comprometen a mandar pronósticos para reservar capacidad y materiales.
- 5. Clientes o familias AA: La siguiente en prioridad pero la mas alta en los de Tiempo de Entrega variable. Al colocar se le compromete un tiempo de entrega y una vez hecho es fijo y nadie lo mueve.
- 6. Clientes o familias  $\underline{A}$ : Se usa para flexibilizar la planta ya que la promesa tiene una semana adicional de tolerancia y el servicio es menor ya que va dirigido a Clientes tipo Spot.

<span id="page-32-0"></span>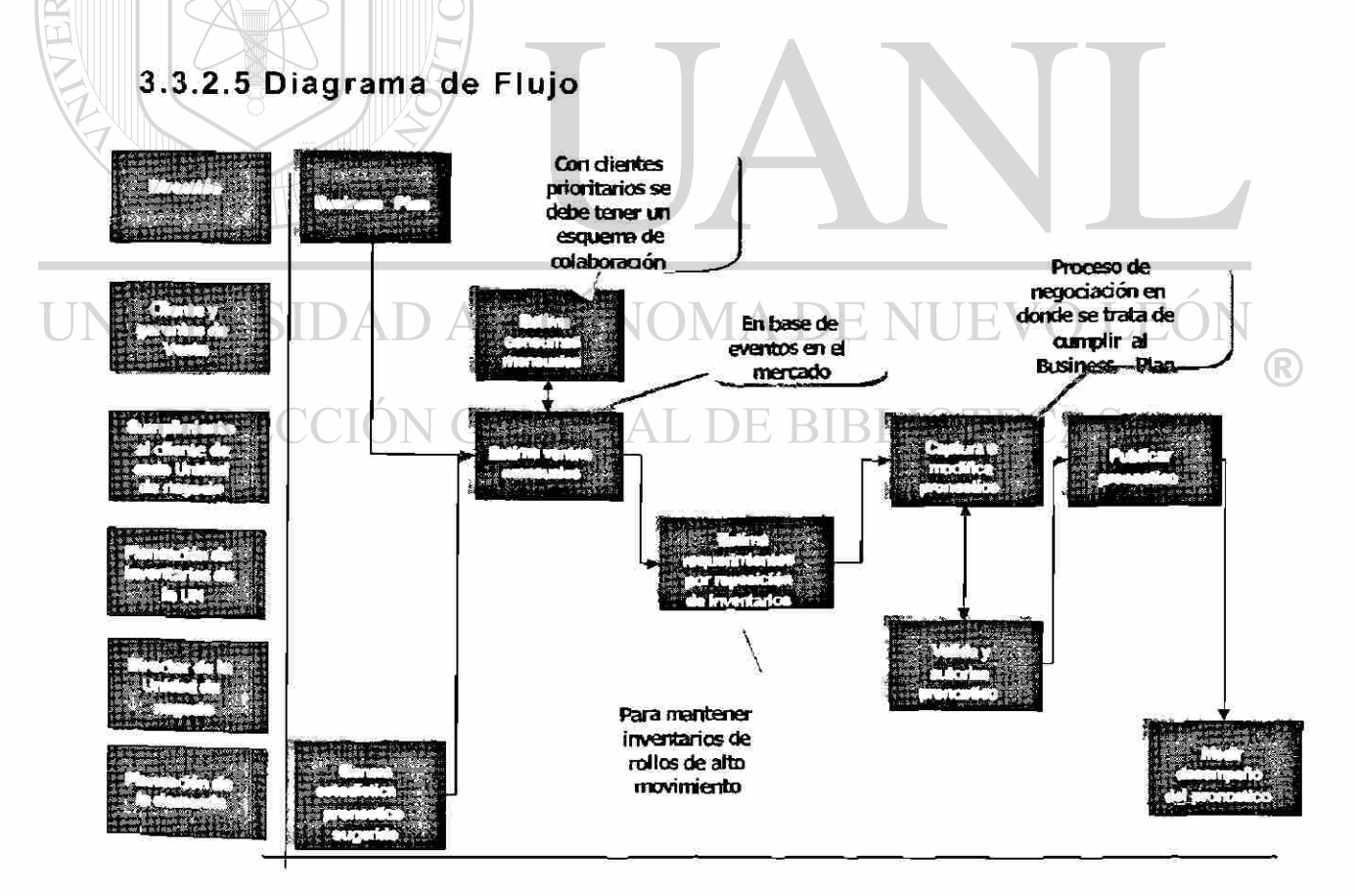

# <span id="page-33-0"></span>**4. Investigación de Mercado**

#### <span id="page-33-1"></span>**4.1 Empresa s que cuentan con Herramienta s de Información**

En el mundo existen una infinidad de empresas que cuentan con herramientas de información adaptadas a cada necesidad propia, entre las cuales en el ámbito nacional como IMSA, GALVAK, HYLSA, HAMSA etc. y en el ámbito mundial 3M, ALLEN-BRADLEY, COMPAQ, BLACK&DECKER, FORD, SONY etc.

#### <span id="page-33-2"></span>**4.2 Negocio s que ofrecen solucione s de información**

ALERE FLAMMAM'

Los ERPs y las plataformas tecnológicas que los soportan deben colocarse en la balanza para valorar su posición como soporte en las decisiones importantes de las empresas.

Es cierto que la información es poder, pero más allá de ese lugar común, el manejo de datos y su aprovechamiento dentro de la cadena de valor resulta en una ventaja competitiva e, inclusive una exigencia para sobrevivir en el actual entorno industrial, basado en el comercio electrónico By en las herramientas tecnológicas más actualizadas.

Los gerentes de producción han encontrado en las soluciones ERP las ventajas que ofrecen los sistemas integrados para el control y la planeación del negocio, además de la ejecución de los procesos para el manejo de las operaciones de una empresa.

Sin embargo, estos sistemas deben ser analizados para ver si tienen un buen nivel de comunicación, si funcionan como complementos para obtener certicaciones tipo ISO 9000, si permiten servir como herramienta de información entre las áreas

de venta y producción, si posibilitan que los clientes y los proveedores puedan integrarse en la cadena de valor, y si permiten un óptimo análisis de costos y de establecimiento de precios .

#### <span id="page-34-0"></span>**4.2.1 Demanda en el mercado nacional**

En México existe un portafolio extenso de soluciones ERP que ofrecen características diversas para que las empresas manufactureras cumplan con las exigencias de procesos tipo justo a tiempo, calidad total y acceso a nuevos mercados, y estén preparadas para la llegada de la competencia externa, por citar sólo algunas variables.

Establecer la posición de liderazgo dentro del mercado no es la misión del presente artículo. Unicamente se pretende demostrar ciertas características destacables de algunos de los software de ERP que se distribuyen en el mercado nacional.

Por ejemplo, está el caso de Solomon Software, empresa cuyos antecedentes se remontan a principios de la década de los ochenta y que ofrece en el mercado mexicano su ERP Solomon IV, una solución dirigida especialmente a la mediana empresa, de acuerdo con su director general, Bernardo de la Cabada. "Nuestro producto está conformado por un conjunto de aplicaciones integradas que cubren tanto la parte de finanzas, como la de distribución, comercio electrónico, administración de proyectos, administración de servicios y manufactura."

Solomon Software está presente en el mercado desde 1996, y hasta hoy cuenta con cerca de 460 clientes en México Y 70,000 instalaciones en el mundo. Con la plataforma Windows NT 2000 para correr el ERP, esta empresa mantiene alianzas con consultores nacionales e internacionales para complementar su

oferta de servicios, así como con fabricantes de hardware como IBM, HP y Compaq .

Concretamente, en lo que corresponde a la parte de manufactura, Solomon IV puede ser instalado por empresas pertenecientes a diferentes giros industriales, ya que permite llevar el control de la transformación de la materia prima y maneja tanto la manufactura tipo repetitiva como todo lo que sea producción por proceso o ensamble sobre pedido. "En ese sentido, el segmento de mercado que tenemos en México corresponde a compañías que se dedican a la fabricación de partes de productos electrónicos, elaboración de alimentos y bebidas, autopartes y productos químicos y farmacéuticos." El director general de Solomon añadió que gran parte del enfoque de su producto se orienta a la manufactura que no es compleja, ya que es sencillo de implantar y no está conformado por aplicaciones que tengan que ser parametrizables por muchos campos y tablas. Por el contrario, está diseñado para una manufactura como la que se hace en nuestro país, relativamente simple en términos de la forma y la manera de controlar para que produzca resultados.

Otro producto más es MFG/PRO, desarrollado por la empresa QAD, la cual nació en 1979 con el objetivo de atender las necesidades de la empresa mediana para ofrecerles soluciones en materia de manufactura, entre otras. Desde entonces ha alcanzado más de 4,800 instalaciones en 80 países. En México está presente desde 1990, logrando hasta la fecha tener presencia en cerca de 280 empresas .

Según explicó Verónica Tapia, encargada de mercadotecnia en QAD, una de las características más importantes de MFG/PRO es que está diseñada con un formato verticalizado. "Esa característica permite dir g rnos a empresas manufactureras y distribuidores en ciertas verticales de negocio. Nuestro software
contiene las mejores prácticas de negocio para esas industrias, lo que hace que la adaptación a las necesidades de las empresas mexicanos sea mínima."

Los desarrollos que ha concretado QAD en nuestro país se han tropicalizado por completo para el mercado mexicano y, de acuerdo con la entrevistada, su base instalada de clientes está altamente satisfecha. "De hecho, la mayoría de nuestros clientes que iniciaron con MFG/PRO, un producto anterior, continúan con nosotros." La solución de QAD se dirige principalmente a atender las necesidades de la empresa manufacturera mediana, aplicando en los mercados de bienes de consumo, automotriz, electrónico, farmacéutico y petroquímico.

La plataforma en la que corre la mayoría de sus soluciones es UNIX, aunque también parte de su software corre en Windows NT. Sus alianzas incluyen a compañías consultoras nacionales e internacionales de reconocido prestigio, así como a empresas de la talla de HP, IBM, Compaq y Sun.

Otro lugar destacado en el mercado de soluciones ERP es el que ocupa SAP, cuyo producto mySAP se caracteriza por el grado de integración que ofrece. "Esto quiere decir que para obtener una solución completa de e-business las empresas requieren, por lo menos, un ERP, un sistema para cadena de suministro, otro para Customer Relationship Management, y uno más para inteligencia de negocios. De esta manera se puede tener comercio electrónico, enlaces a market places y soluciones para Industrias específicas. Todos los anteriores componentes en conjunto, integrados, no los ofrece la competencia", explicó Luis Moguel, gerente de mercadotecnia de la firma alemana.

SAP ofrece el valor agregado de contar con un fuerte grado de experiencia en diferentes Industrias, de acuerdo con Moguel, ya que la empresa ha desarrollado soluciones para cada una de las

ramas manufactureras con el fin de que resuelvan sus necesidades específicas. "Es decir, nuestros productos de industria son un diferencial importante, además del conocimiento y la experiencia de la gente de SAP en México para atender esos sectores."

La presencia de esta firma en los mercados nacional e internacional es de gran calibre. Pionera en la arena mundial, ya que inició operaciones en 1972, a la fecha cuenta con más de 17,000 clientes y más de 26,000 instalaciones. En México, realizó su primera instalación en 1993, Y Poco más de 200 empresas trabajan con mySAP.

La mayor presencia de SAP en el terreno manufacturero se da en el campo de la agroindustria, aunque también tiene participación en el sector de bienes de consumo y en el farmacéutico. Sus alianzas incluyen a los principales fabricantes de soluciones de hardware (IBM, HP, Compaq, Sun, Unisys y Dell).

#### **4.2.2 Más proveedore s y otra s opciones .**

Otro jugador en la arena de los ERP es SICSA, empresa mexicana que tiene el mismo nombre de su producto y que empezó a operar en 1993. A la fecha cuenta con poco más de 40 clientes, de los cuales la mayoría pertenece al sector manufacturero y al de bienes y servicios. Sus soluciones se han posicionado principalmente en las empresas pequeñas y medianas, y la plataforma en la que principalmente corre es Windows NT 2000.

De acuerdo con su director general, Saúl Naftalí Entebi, el software que ellos ofrecen es la única solución mexicana de su tipo conocida en este momento "Sabemos que la total tropicalización hacia la industria nacional es un factor muy importante. Nosotros en particular ofrecemos módulos como el de nómina, contabilidad y cobranza , y otras variables signif cativas para el medio local que

algunos productos extranjeros no contemplan. Además, como nuestra empresa no es muy grande, tenemos un trato muy directo con nuestro cliente y, al mismo tiempo, ofrecemos precios altamente competitivos."

El principal directivo de SICSA añadió que los anteriores son algunos de los puntos más importantes por los cuales los clientes se deciden por su solución, ya que aun cuando coticen con su competencia, afortunadamente muchas veces han ganado cuentas importantes .

Una empresa más, Lilly Software, también participa en el mercado mexicano a través de su producto Visual Manufacturing, el cual es considerado por su creador, Dick Lilly, como una solución integrada que proporciona toda la funcionalidad de misión crítica requerida por empresas manufactureras en el escenario de la economía global de hoy.

"Tenemos amplia experiencia en el área de manufactura, principalmente en las ramas automotriz, metalmecánica y de laboratorios, por lo que podemos hablar en el mismo lenguaje que los empresarios del sector industrial, ya que entendemos sus necesidades", indicó polivía poliaz, encargada del área de mercadotecnia de Lilly Software, fundada en 1992.

A través de su permanencia en el medio mexicano, esta compañía ha detectado que existen proveedores que ofrecen soluciones ERP muy sofisticadas y muy grandes para la empresa mediana, "y aunque tratan de hacer un downsize de sus aplicaciones, se han encontrado con que tienen que recortarlas bastante. Finalmente, esto no es muy satisfactorio para el empresario".

Además, Díaz señalo que, debido a que las soluciones de las empresas grandes van acompañadas de mucha consultaría, su costo se eleva mucho y el empresario mexicano no quiere pagar

costos tan altos de asesorías sofisticadas. "Con nosotros, las organizaciones pueden empezar desde algo pequeño para ir creciendo conforme vayan expandiendose en su intraestructura."

Por su parte, Foresight, con su producto MXP, destaca las ventajas de sencillez y flexibilidad que ofrece para los procesos de personalización y el total amoldamiento a las particularidades del sector manufacturero, señaló Ana Linoz, gerente de mercadotecnia de esta firma. "Además, como empresa ofrecemos un fuerte grado de independencia, por ser partner autorizado en México de la compañía desarrolladora de esta solución. Esto nos permite, por ejemplo, disponer de los programas fuente en custodia para lo que posteriormente defina el cliente, lo cual no ofrece la competencia."

Foresight ha alcanzado cierto grado de experiencia en el medio mexicano debido a que ya ha trabajado proyectos de cierta envergadura para las Industrias de alimentos, maquila de ropa y de calzado, y algunas otras más Su experiencia data de 1985, y a la fecha, tiene poco más de 300 clientes en el mundo. En México cuenta con alrededor de tres decenas y atiende principalmente el sector de bienes y servicios, además del financiero y el manufacturero. La empresa de tamaño mediano conforma la mayor parte de su mercado en México, y en el terreno de las alianzas guarda cierta cercanía con HP e IBM.

Por lo que respecta a BPCS, el software de SSA, incluye componentes básicos en un ERP que contemplan la parte de distribución, la de finanzas, y la de manufactura, que en conjunto trabajan sobre todas las áreas de producción, según su director general, Isy Macadar. "Además, ofrecemos ventajas que son perfectamente bien identificables para el área de manufactura, sobre todo porque nuestro ERP ha crecido en el mercado desde hace 20 años y desde el principio estuvo totalmente orientado a la

27

manufactura. Por eso consideramos que en la actualidad es el producto más desarrollado del área de manufactura."

Agregó que, de acuerdo con la experiencia de SSA en el campo de la manufactura -la cual inició en ig8i-, han visto que casi todas las compañías desarrollaron sus estrategias de fi- nanzas y distribución para después pasar a la manufactura, y eso hace que sus productos de este tipo sean tan maduros como el propio BPCS. "Por eso insistimos en que hoy en día nuestra solución es la que más ventajas ofrece, no solamente por lo que se refiere a la solución del software, sino a la parte de la metodología de implantación, directamente relacionada con la forma accesible en la que se maneja el producto."

Dentro del área de manufactura, BPCS ha encontrado una importante recepción en la industria automotriz, considerada como un campo natural de trabajo de SSA, aunque también tienen desarrollos relevantes en las Industrias química y farmacéutica. "Desde luego que BPCS se aprovecha en otros segmentos industriales, y debido al posicionamiento de nuestro producto vamos a continuar bajo la misma estructura de ERP que manejamos, pero pronto vamos a presentar nuevas versiones y adecuaciones para trabajar en otras plataformas, como son NT,  $AS/400$ , y sistemas Unix, así como bajo el ambiente web."

La base instalada de clientes de esta empresa se extiende a alrededor de 8,000, y en México está presente desde 1985. El sector manufacturero representa el de mayor presencia para SSA, que tiene una fuerte alianza con IBM

Por su parte, Gustavo Bolaños, director general de Exactus, explicó que la solución ERP que ellos ofrecen, la cual tiene el mismo nombre que el de su empresa, comprence una solución integral para las áreas de manufactura, incluyendo su ciclo de planificación y control de procesos productivos para industrias de

 $\bigcirc$ 

proceso discreto o en batch, "pero basándonos en los parámetros bajo los cuales han evolucionado todas las soluciones ERP, sobre todo en lo que corresponde al concepto de integración con la parte de Supply Chain Management." La virtud más importante de Exactus, de acuerdo con Bolaños, es su facilidad de implementación. "En lugar de complicarle la existencia a las compañías, buscamos facilitar la implementación con conceptos básicos de manufactura , pero que logren resultados v sibles en el corto plazo."

Dentro de la gama de soluciones ERP que existen en el mercado, Exactus incluye una serie de aplicaciones novedosas que corren en la plataforma de las Palm para la toma de pedidos y conjuntan la parte de distribución con la de manufactura. "Esta es una tecnología de reciente explotación que aplicamos gracias a una alianza con la empresa Exigo. En este caso hay una integración con todos los módulos de Exactus en las partes de manejo de inventarios, de facturación y del cielo de planificación de producción." Esta tecnología aplicable en la plataforma Palm es de reciente desarrollo pero en Exactus se tiene programado que va a tener éxito en el mercado latinoamericano.

Cabe señalar que, desde 1987, esta empresa inició sus operaciones, y a la fecha cuenta con casi 280 clientes en el mundo, 35 de los cuales se encuentran en México. Su solución está muy orientada a satisfacer los requerimientos de la empresa mediana, y la plataforma de sistema operativo de mayor demanda para su ERP es Windows NT 2002.

#### **4.2.3 La cercaní a con el Client e**

Al igual que muchas otras soluciones tecnológicas, los ERP tienden a evolucionar o a complementarse con otros productos o

conceptos que les permitan obtener mayor provecho y puedan encontrar un rango de aplicaciones más alto.

Por tal razón, la mayoría de los desarrolladores de ERP han buscado dar forma a otro tipo de soluciones, llamadas Customer Relationship -Management (CRM), especialmente enfocadas a automatizar el área de ventas de las empresas, aunque también complementan otros departamentos dentro de las compañías.

Como ejemplo está el caso de Baan, que detectó la necesidad que tienen las organizaciones de una herramienta que les permita ir generando una base de datos de conocimiento, les posibilite automatizar la fuerza de ventas y les provea de una enciclopedia de mercadotecnia para darle al cliente la información que requiera.

"Contamos con una herramienta automatizada que hace posible la generación de conocimiento con base en datos de los clientes con los que trata la empresa, su giro, los contactos dentro de ella y los responsables de determinadas áreas. Asimismo, permite registrar la actividad comercial para saber qué cotizaciones está haciendo la fuerza de ventas y qué propuestas ha hecho, además de comúnicar precios y descuentos en forma automática a los vendedores", explicó Enrique Alba, director de Alianzas y Agentes de Baan México TF.

El CRM de esta empresa, conocido como Baan Front Office, contribuye a que el encargado del área de manufactura tenga acceso a la información de lo que quiere el cliente, lo que le permite hacer análisis más completos acerca de los productos más demandados, cuánto tiempo se tarda el vendedor en desplazarlos y otras variables que le ayudan a llevar a cabo una mejor planeación de la producción .

"El concepto de CRM le permite conocer al vendedor factores" como el tiempo de entrega, el cual tiene inclusive mayor peso en

ocasiones que el de precio Y es que debemos dejar de lado la vieja historia de que el encargado de producción produce lo que nadie quiere, ventas vende lo que no se fabrica, y f nanzas quiere que todo se venda al máximo precio y que no se gaste nada", agregó Alba.

Baan está presente en el mercado de los ERP desde 1978 y a la fecha cuenta con 6,000 clientes y 13,000 instalaciones en el mundo. En México opera desde 1994 y actualmente ofrece su solución Baan IV. La fortaleza de esta empresa se ha afianzado con las alianzas que ha conformado principalmente con IBM, HP, Compaq y Sun.

En resumen, si bien los sistemas ERP en su origen tenían uniformados los criterios de finanzas y manufactura, les faltaba ese tercer elemento que es el que necesita el área de ventas para tener información actualizada del área de manufactura.

En sí, todas las empresas desarrolladoras de soluciones ERP coinciden en una misma idea, voltear hacia el cliente para ofrecerle las soluciones mas completas, con el precio justo y que satisfagan sus necesidades muy particulares, todo con base en tecnología de punta y atendiendo a las actuales tendencias

marcadas por las tecnologías de la información

### DIRECCIÓN GENERAL DE BIBLIOTECAS

## **5. Herramientas Computacionales**

#### **5.1 Herramient a Actua l**

TONOM

Actualmente se realiza el trabajo utilizando herramientas básicas como son el Excel, Lotus etc., al utilizar es'e paquete, estas perdiendo comunicación con el sistema operativo actual SAP/R3

#### **5.2 Com o elegir una Herramient a**

Lo primero que se tiene que hacer es establecer con claridad si la industria es susceptible a utilizar una herramienta capaz de resolver la Planeacion de la Demanda, después analizar si el personal tiene la capacidad tecnica y tecnológica para desarrollar y operar el equipo, ya sea comprado o desarrollado

#### **5.3 Herramient a propuest a**  DMA DE NUEVO LEOI

Como primer punto propongo una herramienta hecha en casa, con apoyo del personal de Tecnolog as de Información, en la cuál utilizo Visual Fox Pro como mi plataforma de desarrollo. Y como segundo utilizar sistemas de SAP/R3.

 $\bigcirc$ 

# **6. Diseño de la Herramienta y Secuencia de Desarrollo**

#### **6.1 Capacitació n del Proceso**

La capacitación y aclaración de dudas y paradigmas es esencial para iniciar cualquier desarrollo tecnológico y romper barreras mentales .

#### **6.1.1 Definición de Proces o**

ALERE FLAMMAMT

Es un conjunto de actividades de trabajo relacionadas que transforman recursos y producen resultados que tienen un valor agregado .

La solución de problemas no es la respuesta para lograr la calidad. Para ello se requiere entender y mejora permanentemente  $\bigcup$  los procesos que los originan.  $\bigcap \bigcup A$   $\bigcap E$   $\bigcap \bigcup E$ EO.

### 6.1.2 Pensamiento Orientado a Procesos **BLIOTECAS**

- Todo lo que hacemos en un proceso y es parte de un sistema.
- Nuestro enfoque cambiará de resultados a procesos.
- El buen desempeño de la organización no esta en función de qué tan bien cada una de las partes trabaja , si no más bien de qué también sus partes se relacionan.
- La mejora continua se enfoca en los procesos más que en las funciones o personas.

 $\bigcirc$ 

• La organización existe para servir a sus clientes: "Los clientes detectan la transversalidad de la organización".

#### **6.1.3 Todo Trabajo es un Proceso.**

- Los proceso son conjuntos de actividades relacionadas entre sí, que transforman recursos en bienes y servicios, con valor agregado para el cliente o usuario.
- Todo trabajo que se realiza en una organización forma parte de un proceso .
- Una organización es una red de procesos: Pequeños, simples, funcionales, grandes, complejos y transversales.
- No se puede alterar un proceso sin modificar el sistema del cuál forma parte.
- Las interacciones entre procesos son criticas para evaluar su impacto en la organización
- El trabajo en equipo es esencial para el diseño y optimización de procesos

#### **6.1.4 Mejorando los Productos y Servicios MILLVOIEO**

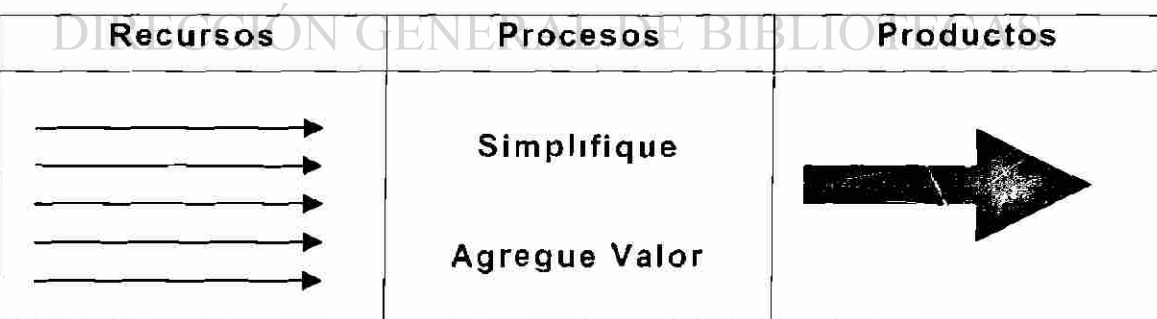

• Los productos no pueden ser cambiados sin cambiar el proceso o los recursos .

- Reducir los recursos sin cambiar el proceso reduce los productos .
- Cambiando el proceso se pueden mejorar los productos con menos recursos.
- · Una organización que no esta orientada al cliente acumula "desperdicio" (Elementos de un proceso que no generan valor) a través del tiempo.
- La visualización de un proceso permite identificar y eliminar estos elementos, logrando la simplificación.

#### **.1.5 Tecnologí a de Información.**

**TALERE FLAMMAMT** 

- La tecnología de información desempeña un papel fundamental en la reingeniería y se le considera como el capacitador esencial.
	- Un error frecuente es abusar de la tecnología de información avanzada para tratar de mejorar procesos suboptimizados, cuando debería de rediseñarse el proceso en armonía con la tecnología adecuada
- Es necesario pensar en forma inductiva y aprovechar la <sup>(R)</sup> tecnología de información para hacer cosas que no estamos haciendo y fomentar la participación sin limitaciones de espacio y tiempo .

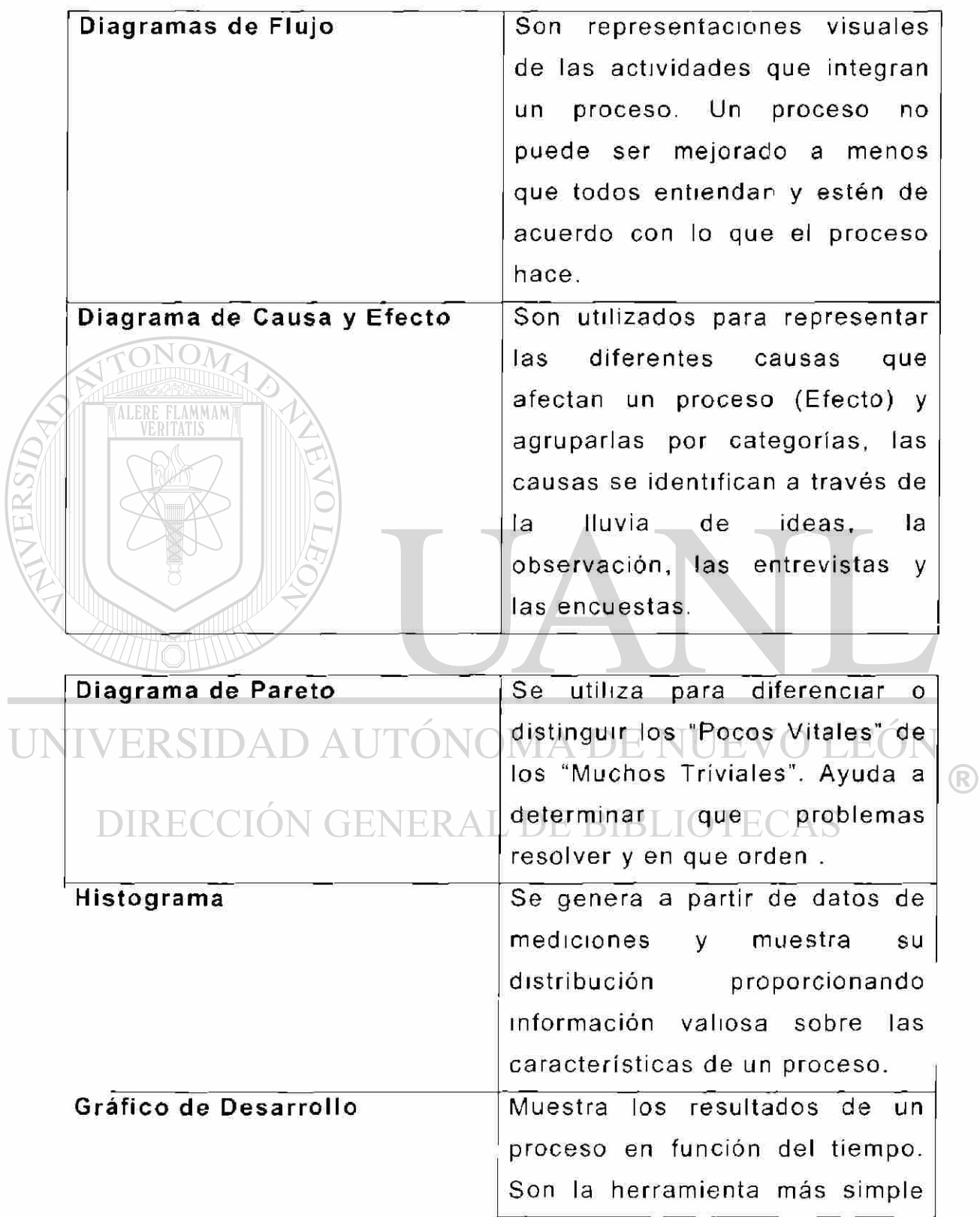

 $\overline{L}$ 

#### **6.1.6 Las herramienta s que apoyan la optimización de Proceso s**

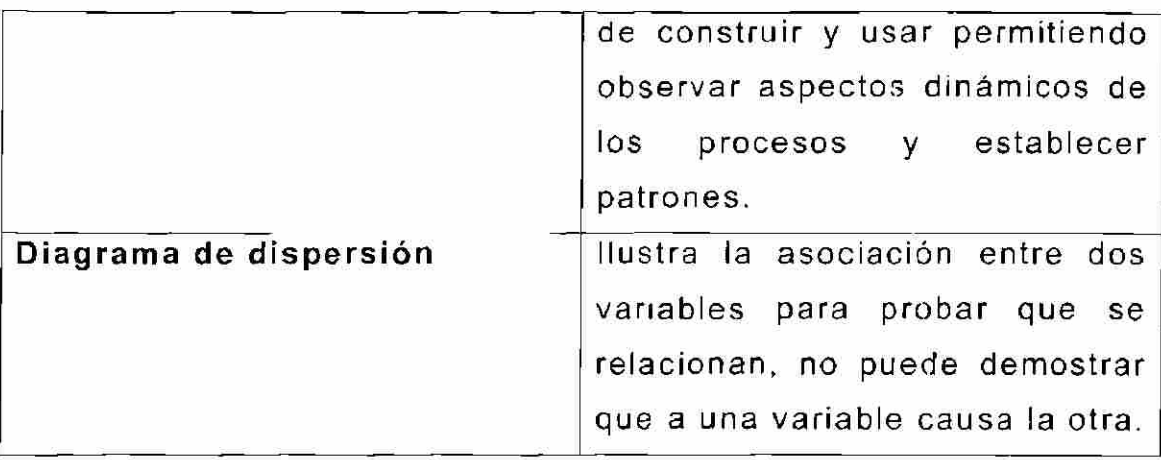

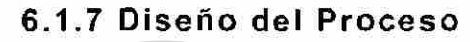

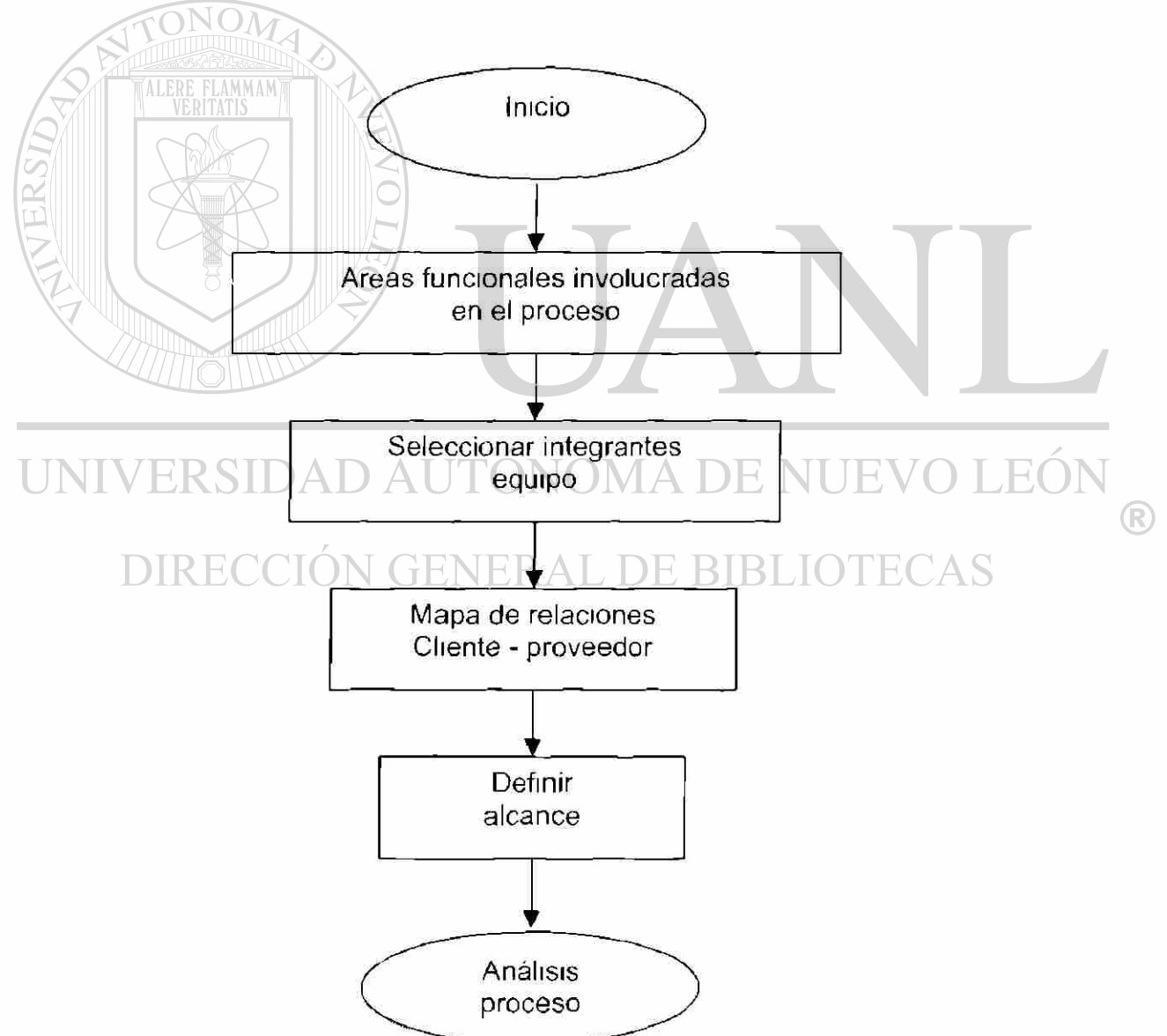

#### 6.2 Diseño Funcional del Programa

 $\mathbb{I}$ 

El programa siguientes esta desarrollado en el lenguaje de Visual Fox Pro versión 6, y esta diseñado para leer información de archivos de texto, proporcionados por el sistema operativo SAP/R3.

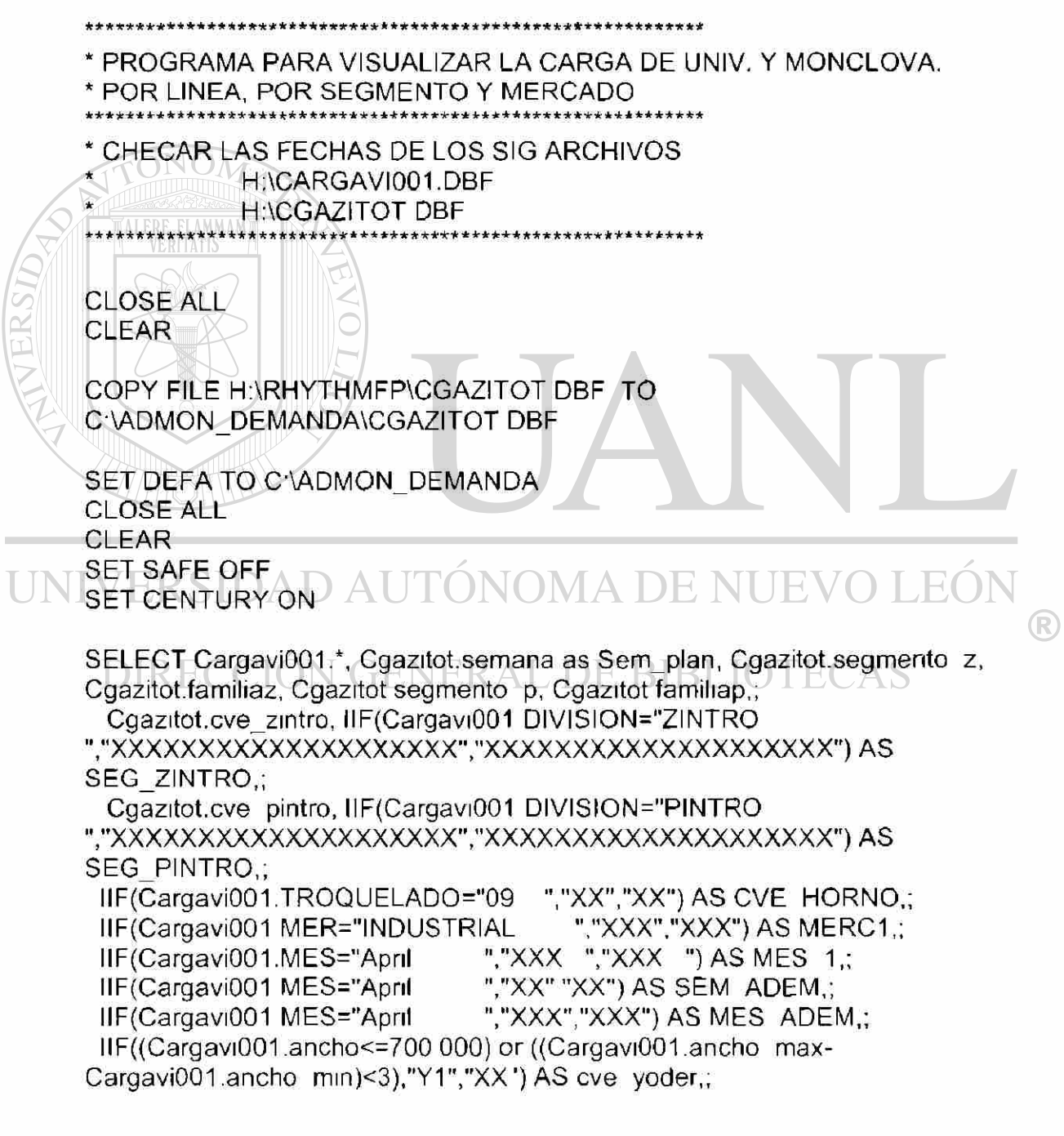

IIF(Cargavi001.largo>=0.001,"C1","XX") AS cve CLiso; FROM cargavi001 LEFT OUTER JOIN cgazitot . ON Cargavi001.llave ped = Cgazitot lave ped; WHERE Cargavi001.centro = "2400", OR (Cargavi001.centro = "0100"); ORDER BY Cargavi001.fechapost; INTO TABLE cga lineas.dbf \*CARGA LOS DATOS DE MONCLOVA UPDATE cga lineas SET cga lineas cve zintro = "XX" WHERE CENTRO = "2400" UPDATE cga lineas SET cga lineas.cve pintro = "XX" WHERE CENTRO =  $"2400"$  NO UPDATE cga lineas SET cga lineas.segmento  $z =$ "XXXXXXXXXXXXXXXXXXXX" WHERE CENTRO = "2400" UPDATE cga lineas SET cga lineas familiaz = "XXXXXXXXXXXXXXXXXXXX" WHERE CENTRO = "2400" UPDATE cga lineas SET cga lineas.segmento p = "XXXXXXXXXXXXXXXXXXXX" WHERE CENTRO = "2400" UPDATE cga lineas SET cga lineas.familiap = "XXXXXXXXXXXXXXXXXXXX" WHERE CENTRO = "2400" UPDATE cga\_lineas SET cga\_lineas cve\_zintro = "Z5" WHERE CENTRO = "2400" AND cve zintro = "XX" UPDATE cga lineas SET cga lineas cve pintro = "P3" WHERE CENTRO = "2400" AND LEFT(CODIGO,1)="P" AND cve pintro = "XX" UPDATE cga lineas SET cga lineas.cve zintro = "Z2" WHERE CENTRO = IN "0100" AND CALIBRE<18 AND cve\_zintro = "Z4" ENT TH. .FO \*SEGMENTACION PINTRO UPDATE cga lineas SET cga lineas segmento p="GRUESOS NOA S FACTIBLE" where (CALIBRE<15 OR (CALIBRE=16 AND ANCHO>1310.0)) and DIVISION="PINTRO " AND segmento p="XXXXXXXXXXXXXXXXXXXXX" UPDATE cga lineas SET cga lineas segmento p="ACERO NEGRO PINTADO" where LEFT(CODIGO,1)='E' and DIVISION="PINTRO " AND segmento p="XXXXXXXXXXXXXXXXXXXX" UPDATE cga lineas SET cga lineas segmento p="GRUESOS PINTADO" where ((CALIBRE=16 AND ANCHO<=927) OR (CALIBRE=18 AND " AND ANCHO>927.0)) and DIVISION="PINTRO segmento p="XXXXXXXXXXXXXXXXXXXX" UPDATE cgallineas SET cgallineas segmento p="GRUESOS PINTADO" where ((CALIBRE=16 AND ANCHO>=927) OR (CALIBRE=18 AND ANCHO>927 0)) and DIVISION="PINTRO " AND segmento p="XXXXXXXXXXXXXXXXXXXX" AND CVE PINTRO='P3'

39

UPDATE cgallineas SET cgallineas.segmento p="SILICONIZADOS" where INLIST(RECUB,'019','020','034','035','077') and DIVISION='PINTRO " AND segmento\_p="XXXXXXXXXXXXXXXXXXXXXXX

UPDATE cgallineas SET cgallineas.segmento p="PRIMSA" where RECUB='008' or desc\_ext='VERDE PRIMSA ' and

DIVISION="PINTRO " AND segmento\_p="XXXXXXXXXXXXXXXXXXXXXXXX" UPDATE cga lineas SET cga\_lineas segmento p="LINEA BLANCA" where INLIST(RECUB,'002','003','007','039','040') and DIVISION="PINTRO " AND segmentop="XXXXXXXXXXXXXXXXXXXXXX

UPDATE cgallineas SET cgallineas.segmento\_p="LINEA BLANCA" WHERE EXISTS(SELE \* FROM LBCA;

WHERE cga lineas.DESC EXT=LBCA DESC EXT) and DIVISION="PINTRO "AND segmento p="XXXXXXXXXXXXXXXXXXXX" UPDATE cga lineas SET cga\_lineas.segmento\_p="PLASTISOLES" where INLIST(RECUB,'006','009','013','014','015','016','024','025','026','043','044','052',' 055','057','062','065','066','075','080','086' '096') and DIVISION="Pintro" AND segmento\_p="XXXXXXXXXXXXXXXXXXXXXX

UPDATE cga lineas SET cga lineas.segmento p='POLIESTER STD' WHERE DIVISION="PINTRO | " AND SEGMENTO P="XXXXXXXXXXXXXXXXXXXXXX"

#### 'SEGMENTACION ZINTRO

UPDATE cga lineas SET cga lineas.segmento\_z="ZINTRO FULL HARD" WHERE INLIST(LEFT(CODIGO, 1),"Z",'P') AND TROQUELADO='08' AND PROTECCION<>'06' AND SEGMENTO Z='XXXXXXXXXXXXXXXXXXXXXXXXX UPDATE cgajineas SET cga lineas segmento z="ZINTRO FH PLUS" WHERE INLIST(LEFT(CODIGO,1 ),"Z" P') AND TROQUELADO='08' AND PROTECCION='06' AND SEGMENTO Z='XXXXXXXXXXXXXXXXXXXXXX' UPDATE cga lineas SET cga lineas.segmento\_z="ZINTRO PLUS" WHERE INLIST(LEFT(CODIGO,1 ),"Z") AND

SEGMENTO\_Z='XXXXXXXXXXXXXXXXXXXX' AND PROTECCION='06' UPDATE cga lineas SET cga lineas.segmentoz-'ZINTRO TEMP PASIV" WHERE INLIST(LEFT(CODIGO,1),"Z") AND INLIST(ACABADO,'08','09') AND PROTECCION='Or AND SEGMENTO Z='XXXXXXXXXXXXXXXXXXXX' UPDATE cga lineas SET cga lineas.segmento z="LINEA BLANCA" WHERE SEGMENTO P='LINEA BLANCA ' AND

SEGMENTO\_Z='XXXXXXXXXXXXXXXXXXXXX

UPDATE cga lineas SET cga lineas.segmento z="GRUESOS DIR. DEC" WHERE INLIST(CALIBRE,10,11,12) AND

SEGMENTO Z='XXXXXXXXXXXXXXXXXXXXX

UPDATE cga lineas SET cga lineas segmento z="GRUESOS DIRECTO" WHERE CALIBRE<16 AND SEGMENTO Z=,XXXXXXXXXXXXXXXXXXXX, UPDATE cga lineas SET cga lineas segmento z="GRUESOS DIRECTO" WHERE CALIBRE<18 AND SEGMENTO Z='ZINTRO TEMP PASIV \* AND CVE\_ZINTRO='Z2'

UPDATE cgajineas SET cga lineas segmento z="GRUESOS TEMPLADO" WHERE INLIST(CALIBRE,16 17) AND

SEGMENTO Z='XXXXXXXXXXXXXXXXXXXX'

<sup>(R)</sup>

UPDATE cgajineas SET cga lineas.segmento z="DELGADOS 29 - 32" WHERE INLIST(CALIBRE,29,30,31,32) AND SEGMENTO\_Z='XXXXXXXXXXXXXXXXXXXXX

UPDATE cgallineas SET cgallineas segmento z="PRIMSA" WHERE SEGMENTO\_P='PRIMSA ' AND

SEGMENTO\_Z='XXXXXXXXXXXXXXXXXXXXXX

UPDATE cga\_lineas SET cga\_lineas.segmento\_z="PINTRO STD" WHERE SEGMENTO\_P<>'XXXXXXXXXXXXXXXXXXX' AND

SEGMENTO Z='XXXXXXXXXXXXXXXXXXXX

UPDATE cgalineas SET cgalineas.segmento\_z="ZINTRO STD" WHERE SEGMENTO\_Z='XXXXXXXXXXXXXXXXXXXXX

\*NEGRO PINTADO

UPDATE cgallineas SET cgallineas.segmento p="NEGRO PINTADO" WHERE LEFT(CODIGO,1)="E"

UPDATE cga  $\overline{I}$ lineas SET cga lineas.cve pintro = "P1" WHERE CENTRO = "0100" AND LEFT(CODIGO,1 )="E"

UPDATE cga lineas SET cga lineas.cve pintro = "P2" WHERE CENTRO = "0100" AND LEFT(CODIGO,1 )="E" AND RECUB='002'

UPDATE cga lineas SET cga lineas.cve zintro = "XX" WHERE CENTRO = "0100" AND LEFT(CODIGO,1)="E"

UPDATE cga lineas SET cga lineas cve\_pintro = "P3" WHERE CENTRO = "2400" AND LEFT(CODIGO,1 )="E"

UPDATE cga lineas SET cga lineas.cve zintro - "XX" WHERE CENTRO = "2400" AND LEFT(CODIGO,1 )="E"

\*SEG ZINTRO

UPDATE cgallineas SET

cga lineas.SEG ZINTRO=IIF(INLIST(SEGMENTO Z,"ZINTRO STD  $\Box$ ","PINTRO STD  $\Box$ ","LINEA BLANCA $\Box$  $\Box$ "," $\Box$  $\Box$  $H()$ 

"DELGADOS 29 - 32 ","PRIMSA

"."ZINTRO PLUS "."ZINTRO TEMP PASIV ")."ZINTRO STD IIF(INLIST(SEGMENTO Z, "GRUESOS DIR. DEC E", "GRUESOS DIRECTO

"/'GRUESOS TEMPLADO "),"GRUESOS

IIF(INLIST(SEGMENTO Z,"ZINTRO FULL HARD "),"FH STD ",; IIF(INLIST(SEGMENTO Z/'ZALUM PLUS "."ZALUM STD

","ZALUM TEMP ","PALUM STD "),"ZALUM

"/'XXXXXXXXXXXXXXXXXXXX"))))

UPDATE cga lineas SET cga lineas SEG ZINTRO="FH ZALUM WHERE INLIST(LEFT(CODIGO,1),'A' 'L') AND TROQUELADO='08' UPDATE cga\_lineas SET cga\_lineas.SEG\_ZINTRO="ZNEAL "WHERE LEFT(CODIGO,1 )="F"

UPDATE cga lineas SET cga lineas SEG ZINTRO="XXXXXXXXXXXXXXX" WHERE LEFT(CODIGO,1 )="E"

UPDATE cga lineas SET cga I neas.SEG ZINTRO="ZALUM "WHERE INLIST(LEFT(CODIGO,1 )/A','L') AND

SEG ZINTRO='XXXXXXXXXXXXXXXXXXXX'

UPDATE cga lineas  $SET$  cga lineas cve zintro = "Z3" WHERE SEG ZINTRO="ZALUM UPDATE  $cqa$  lineas SET  $cqa$  lineas  $cve$  zintro = "Z3" WHERE SEG ZINTRO="FH ZALUM UPDATE cgallineas SET cgallineas.SEG\_ZINTRO="CHECAR SGGL WHERE CVE ZINTRO<>'XX' AND SEG ZINTRO='XXXXXXXXXXXXXXXXXXXX \*SEG PINTRO UPDATE cga lineas SET cga lineas SEG PINTRO="S BRILLANTE " WHERE SEGMENTO P="LINEA BLANCA " AND ACABADO='07' AND SEG PINTRO='XXXXXXXXXXXXXXXXXXXX' UPDATE cga lineas SET cga lineas. SEG PINTRO="LINEA BCA STD." WHERE SEGMENTO P="LINEA BLANCA " AND SEG PINTRO='XXXXXXXXXXXXXXXXXXXX UPDATE cga lineas SET cga lineas. SEG PINTRO="LINEA BCA. STD." WHERE SEGMENTO P="L. BLANCA LAVADORAS " AND SEG PINTRO='XXXXXXXXXXXXXXXXXXXX UPDATE cga lineas SET cga lineas. SEG PINTRO="EMBOZADO PIEL " WHERE SEGMENTO P="EMBOZ PIEL " AND SEG PINTRO='XXXXXXXXXXXXXXXXXXXX UPDATE cda lineas SET cda lineas.SEG PINTRO="EMBOZADO STUCKO" WHERE SEGMENTO P="EMBOZADO STUCKO " AND SEG PINTRO='XXXXXXXXXXXXXXXXXXXXX' UPDATE cga\_lineas SET cga\_lineas SEG\_PINTRO="EMBOZADO STUCKO" WHERE SEGMENTO P="EMBOZADO STUCKO "AND SEG PINTRO='XXXXXXXXXXXXXXXXXXXX' UPDATE cga lineas SET cga lineas SEG PINTRO="BONDERIZADOS WHERE SEGMENTO P="BONDERIZADOS " AND SEG PINTRO='XXXXXXXXXXXXXXXXXXXXX NHEV EO) UPDATE cga lineas SET cga lineas SEG PINTRO="PRIME PLUS WHERE SEGMENTO P="PRIME PLUS " AND SEG PINTRO='XXXXXXXXXXXXXXXXXXXX' RIRIIO' " WHERE UPDATE cga lineas SET cga lineas SEG PINTRO="PRIMSA SEGMENTO P="PRIMSA " AND SEG PINTRO='XXXXXXXXXXXXXXXXXXXX' UPDATE cga lineas SET cga lineas.SEG PINTRO="PLASTISOLES WHERE SEGMENTO P="PLASTISOLES " AND ACABADO<>'40 ' AND COL EXT<>'0327 UPDATE cgallineas SET cgallineas SEG PINTRO="PLASTISOLES WHERE SEGMENTO P="PLASTISOLES "AND ACABADO<>'40' AND COL EXT<>'0419 UPDATE cga lineas SET cga lineas SEG PINTRO="PLASTISOLES" **WHERE** INLIST(RECUB,'006','024','025','026','055','057' '062' '066','075','080','086','096') UPDATE cga lineas SET cga lineas SEG PINTRO="PLASTISOL NOGAL" WHERE INLIST(RECUB '014','015', 016 '043','044')

42

UPDATE cgajineas SET cga lineas.SEG PINTRO-'PLASTISOL PIEL " WHERE INLIST(RECUB,'009','052') UPDATE cga lineas SET cga lineas SEG PINTRO="FH PINTRO WHERE LEFT(CODIGO,1)="P" AND TROQUELADO='08' u UPDATE cgajineas SET cgajineas.SEG PINTRO="FH PALUM WHERE LEFT(CODIGO,1)="L" AND TROQUELADO='08' UPDATE cga lineas SET cga lineas.SEG PINTRO="PNEAL " WHERE LEFT(CODIGO,1)="B" UPDATE cga lineas SET cga lineas.SEG PINTRO="NEGRO PINTADO " WHERE LEFT(CODIGO,1)="E" UPDATE cga lineas SET cga lineas.SEG PINTRO="PALUM "WHERE SEGMENTO P="PINTRO ALUM " AND SEG PINTRO='XXXXXXXXXXXXXXXXXXXXXX UPDATE cga lineas SET cga lineas SEG PINTRO="GRUESOS PINTADO" WHERE SEGMENTO P="GRUESOS PINTADO " AND SEG\_PINTRO='XXXXXXXXXXXXXXXXXXXX' UPDATE cgajineas SET cga lineas SEG PINTRO-'GRUESOS NOFACTI" WHERE SEGMENTO\_P="GRUESOS NO FACTIBLE " AND SEG\_PINTRO='XXXXXXXXXXXXXXXXXXXXX UPDATE cga lineas SET cgajineas SEG PINTRO="PINTRO STD " WHERE SEGMENTO P="POLIESTER STD " AND SEG\_PINTRO-'XXXXXXXXXXXXXXXXXXXXX UPDATE cgallineas SET cgallineas.SEG\_PINTRO="PINTRO STD. WHERE SEGMENTO P="SILICONIZADOS / " AND SEG PINTRO='XXXXXXXXXXXXXXXXXXXXXX UPDATE cga lineas SET cga lineas.SEG\_PINTRO="VINILES \" WHERE ACABADO='15' UPDATE cga lineas SET cga lineas SEG PINTRO-'CHECAR SGGL " WHERE CVE\_PINTRO<>'XX' AND NSEG PINTRO='XXXXXXXXXXXXXXXXXXXXXX' DENTEV∩T JEO UPDATE cga lineas SET cga\_lineas.eve pintro = "P1" WHERE SEG\_PINTRO="PLASTISOL PIEL " IRECCION GENERAL DE BIBLIOTECAS \* HORNO UPDATE cga\_lineas SET cga\_lineas.CVE\_HORNO="H1" WHERE INLIST(TROQUELADO,'07','09') \* PONER EL MERCADO Y EL MES (3 LETRAS) UPDATE cga lineas SET cga lineas.Merc1="IND" WHERE mer="INDUSTR!AL " AND MERC1="XXX" UPDATE cga lineas SET cgalineas.Merc1="CON" WHERE mer="CONSTRUCCION "AND MERC1="XXX" UPDATE cga lineas SET cga lineas.Merc1="EXP" WHERE mer="EXPORTACION " AND MERC1="XXX"

UPDATE cgajineas SET cga lineas Mes 1="BO " WHERE mes="ATRASO " AND Mes 1="XXX "

UPDATE cga\_lineas SET cga\_lineas.Mes\_1="ENE \_" WHERE mes="Enero " AND Mes\_1="XXX " UPDATE cga\_lineas SET cga\_lineas Mes\_1="FEB " WHERE mes="Febrero\_ " AND Mes 1="XXX " UPDATE cga lineas SET cga lineas Mes\_1="MAR " WHERE mes="Marzo " AND Mes 1="XXX " UPDATE cga\_lineas SET cga\_lineas.Mes\_1="ABR=" WHERE mes="Abril\_ " AND Mes\_1="XXX " UPDATE cgajineas SET cga lineas Mes 1="MAY " WHERE mes="Mayo " AND Mes\_1="XXX " UPDATE cga\_lineas SET cga\_lineas.Mes\_1="JUN =" WHERE mes="Junio " AND Mes\_1="XXX " UPDATE cga\_lineas SET cgallineas.Mes 1="JUL "WHERE mes="Julio " AND Mes\_1="XXX " UPDATE cga lineas SET cga\_lineas.Mes 1="AGO "WHERE mes="Agosto " AND Mes\_1="XXX " UPDATE cga\_lineas SET cga lineas.Mes 1="SEP "WHERE mes="Septiembre / "AND Mes 1="XXX " UPDATE cgajineas SET cga lineas.Mes 1="0CT " WHERE mes="Octubre  $"$  AND Mes $'$  1="XXX UPDATE cgajineas SET cga lineas Mes 1="N0V " WHERE mes="Noviembre "AND Mes 1="XXX " UPDATE cgal lineas SET cgal lineas Mes 1="DIC " WHERE mes="Deciembre / \*AND Mes 1="XXX " \* PONER EL NOMBRE DE INVENTARIO EN LOS SEGMENTOS UPDATE cga lineas SET cga lineas.Seg zintro="INVENTARIO" WHERE Pedido=503908 UPDATE cgallineas SET cgallineas Seg pintro="INVENTARIO" WHERE  $\land$  Pedido=503908 $\land$   $\cap$   $\land$  I ITONOM  $\land$  DE NI IEV( UPDATE cga lineas SET cga lineas.Seg zintro="INVENTARIO" WHERE Pedido=504123 UPDATE cga lineas SET cga lineas.Seg pintro-'INVENTARIO" WHERE Pedido=504123 UPDATE cgallineas SET cgallineas.Seg zintro="INVENTARIO" WHERE Pedido=504775 UPDATE cga lineas SET cga lineas.Seg pintro="INVENTARIO" WHERE Pedido=504775 UPDATE cga lineas SET cga lineas.Seg zintro-'INVENTARIO" WHERE Pedido=504834 UPDATE cga\_lineas SET cga lineas.Seg pintro="INVENTARIO" WHERE Pedido=504834 UPDATE cga lineas SET cga lineas Seg zintro="INVENTARIO" WHERE Pedido=504840 UPDATE cga lineas SET cga lineas Seg pintro="INVENTARIO" WHERE Pedido=504840

UPDATE cgallineas SET cgallineas.Seg\_zintro="INVENTARIO" WHERE Pedido=504901 UPDATE cga\_lineas SET cga\_lineas.Seg\_pintro="INVENTARIO" WHERE Pedido=504901 UPDATE cga lineas SET cga lineas Seg zintro="INVENTARIO" WHERE Pedido=504973 UPDATE cga lineas SET cga lineas Seg pintro="INVENTARIO" WHERE Pedido=504973 UPDATE cgajineas SET cga lineas.Seg zintro-'INVENTARIO" WHERE Pedido=505273 UPDATE cga lineas SET cga lineas.Seg\_pintro="INVENTARIO" WHERE Pedido=505273 UPDATE cga\_lineas SET cga\_lineas.Seg\_zintro="INVENTARIO" WHERE CODIGO-ZC01032DESVIC)' UPDATE cgajineas SET cga lineas.Seg\_pintro="INVENTARIO" WHERE CODIGO='ZC01032DESVIO' UPDATE cgajineas SET cga lineas.Seg zintro="DET EN CREDITOS" WHERE planta='DET. EN CREDITOS' UPDATE cga lineas SET cga lineas Seg\_pintro="DET. EN CREDITOS" WHERE planta='DET. EN CREDITOS' UPDATE cga lineas SET cga lineas Seg zintro-'INVENTARIO" WHERE planta-'ASIGNACION INVEN" UPDATE cga lineas SET cga lineas Seg pintro="INVENTARIO" WHERE planta='ASIGNACION INVEN' \*\*\*\*\*\*\*\*\*\*\*\*\*\*\*\*\*\*\*\*\*\*\*\*\*\*\*\*\*\*\*  $H^{\prime}$ \* RUTINA PARA QUITAR EL VERDE PRIMSA DE PINTRO i\*\*\*\*\*\*\*\*\*\*\*\*\*\*\*\*\*\*\*\*\*\*\*\*\*\*\*\*\*\*\*\*\*\*\*\*\* UPDATE cga lineas SET cga lineas.cve pintro = "XX" WHERE  $CAS$ fechapost>CTOD('C)6/15/2000') AND col ext='0604 ' UPDATE cga lineas SET cga lineas.cve pintro = "XX" WHERE

PROTECCION='07 '

UPDATE cga lineas SET cga lineas seg pintro =

"XXXXXXXXXXXXXXXXXXXX" WHERE fechapost>CTOD('06/15/2000') AND col ext='0604 '

UPDATE cga\_lineas SET cga\_lineas seg pintro =

"XXXXXXXXXXXXXXXXXX" WHERE PROTECCION='07 '

UPDATE cgajineas SET cga lineas.eve zintro = "Z2" WHERE PROTECCION='07 '

UPDATE cga\_lineas SET cga lineas.seg zintro = "PRIMSA "WHERE PROTECCION='07 '

UPDATE cga lineas SET cga lineas seg zintro = "PRIMSA "WHERE" col ext='0604 '

UPDATE cga lineas SET cga lineas.cen = "MONCLOVA " WHERE  $cve$  zintro = " $25$ "

#### **CLOSE ALL**

# PROGRAMA PARA AGREGAR EL ARCIVO DE APODACA AL CGA LINEAS

SELECT ApodCGA.\*, Cga lineas.cve zintro, Cga lineas seg zintro,; Cga lineas.cve pintro, Cga lineas.seg pintro; FROM ApodCGA LEFT OUTER JOIN cga lineas; ON ApodCGA.codigo = Cga Imeas.codigo; ORDER BY ApodCGA.llave ped; GROUP BY ApodCGA.llave ped: INTO TABLE apodaca.dbf UPDATE apodaca SET apodaca cve zintro="Z2" WHERE INLIST(LEFT(CODIGO,1),"Z" "P") UPDATE apodaca SET apodaca cve zintro="Z2" WHERE calibre<'18' AND INLIST(LEFT(CODIGO.1),"Z","P") UPDATE apodaca SET apodaca cve zintro="22" WHERE calibre>'28' AND INLIST(LEFT(CODIGO,1),"Z" "P") UPDATE apodaca SET apodaca.cve zintro="Z2" WHERE INLIST(LEFT(CODIGO,1),"L" "P") AND col ext='0604 UPDATE apodaca SET apodaca.cve zintro="Z3" WHERE INLIST(LEFT(CODIGO,1),"A","L") UPDATE apodaca SET apodaca cve pintro="XX" WHERE INLIST(LEFT(CODIGO,1),"Z","A") IN UPDATE apodaca SET apodaca cve pintro="P1" WHERE JEVO LEO INLIST(LEFT(CODIGO,1) "P","L")  $\left( \mathbb{R}\right)$ UPDATE apodaca SET apodaca.cve zintro="Z5" WHERE CLIENTE='HUBBELL GEN'ERAL DE BIBLIC )TECAS UPDATE apodaca SET apodaca cve pintro="P3" WHERE CLIENTE='HUBBELL UPDATE apodaca SET apodaca seg pintro="XXXXXXXXXXXXXXXXXXX" WHERE INLIST(LEFT(CODIGO,1),"Z","A") UPDATE apodaca SET apodaca.seg zintro="FH ZALUM \*PR " WHERE INLIST(LEFT(CODIGO,1), A','L') AND TROQUELADO='08' UPDATE apodaca SET apodaca seg zintro="FH STD. \*PR " WHERE INLIST(LEFT(CODIGO.1),'Z' 'P') AND TROQUELADO='08' UPDATE apodaca SET apodaca seg zintro="ZALUM \*PR " WHERE INLIST(LEFT(CODIGO.1) 'A','L') AND TROQUELADO='03' UPDATE apodaca SET apodaca seq zintro="ZINTRO STD \*PR " WHERE INLIST(LEFT(CODIGO 1),'Z','P') AND INLIST(TROQUELADO.'03','05') UPDATE apodaca SET apodaca seg pintro="PALUM \*PR " WHERE INLIST(LEFT(CODIGO 1 L')

UPDATE apodaca SET apodaca seg pintro="PINTRO STD \*PR "WHERE INLIST(LEFT(CODIGO,1),'P') UPDATE apodaca SET apodaca.seg pintro="XXXXXXXXXXXXXXXXXXXXX" WHERE PROTECCION='07' UPDATE apodaca SET apodaca cve pintro="XX" WHERE PROTECCION='07 UPDATE apodaca SET apodaca cve zintro="Z2" WHERE PROTECCION='07 ' UPDATE apodaca SET apodaca.seg zintro="PRIMSA \*PR " WHERE PROTECCION='07' UPDATE apodaca SET apodaca.seq zintro="PRIMSA \*PR " WHERE INLIST(LEFT(CODIGO,1) 'P' 'L') AND col ext='0604 ' **CLOSE ALL**  $ONO$ \* PARA APODACA HAY QUE PREPARAR LA BASE COMO ESTA **ACTUALMENTE** use cga lineas dbf append from apodaca \*ACTUALIZACIONES DE YODER Y CORTE LISO UPDATE cga lineas SET cga lineas.cve yoder = "Y1" WHERE ancho min<=700 000 UPDATE cga lineas SET cga lineas.cve yoder = "XX" WHERE CENTRO = "2400" UPDATE cga lineas SET cga lineas cve CLiso = "XX" WHERE CENTRO =  $"2400"$ (R) UPDATE cga lineas SET cga lineas.cve yoder = "XX" WHERE CODIGO='ZRDESVIO GENERALDE BIBLIOTECAS UPDATE cga Imeas SET cga Imeas.cve CLiso = "XX" WHERE CODIGO='ZRDESVIO UPDATE cga lineas SET cga lineas cve yoder = "XX" WHERE calibre<16 UPDATE cga lineas SET cga lineas cve CLiso = "XX" WHERE calibre<15 UPDATE cga lineas SET cga lineas.cve horno="XX" WHERE planta="PRONOSTICO UPDATE cga lineas SET cga lineas cve yoder="XX" WHERE planta="PRONOSTICO UPDATE cgallineas SET cgallineas cve\_cliso="XX" WHERE planta="PRONOSTICO UPDATE cga lineas SET cga lineas cen="UNIVERSIDAD " WHERE planta="PRONOSTICO UPDATE cga lineas SET cga lineas cve horno="XX" WHERE planta="PRON-**CONGELADO** "

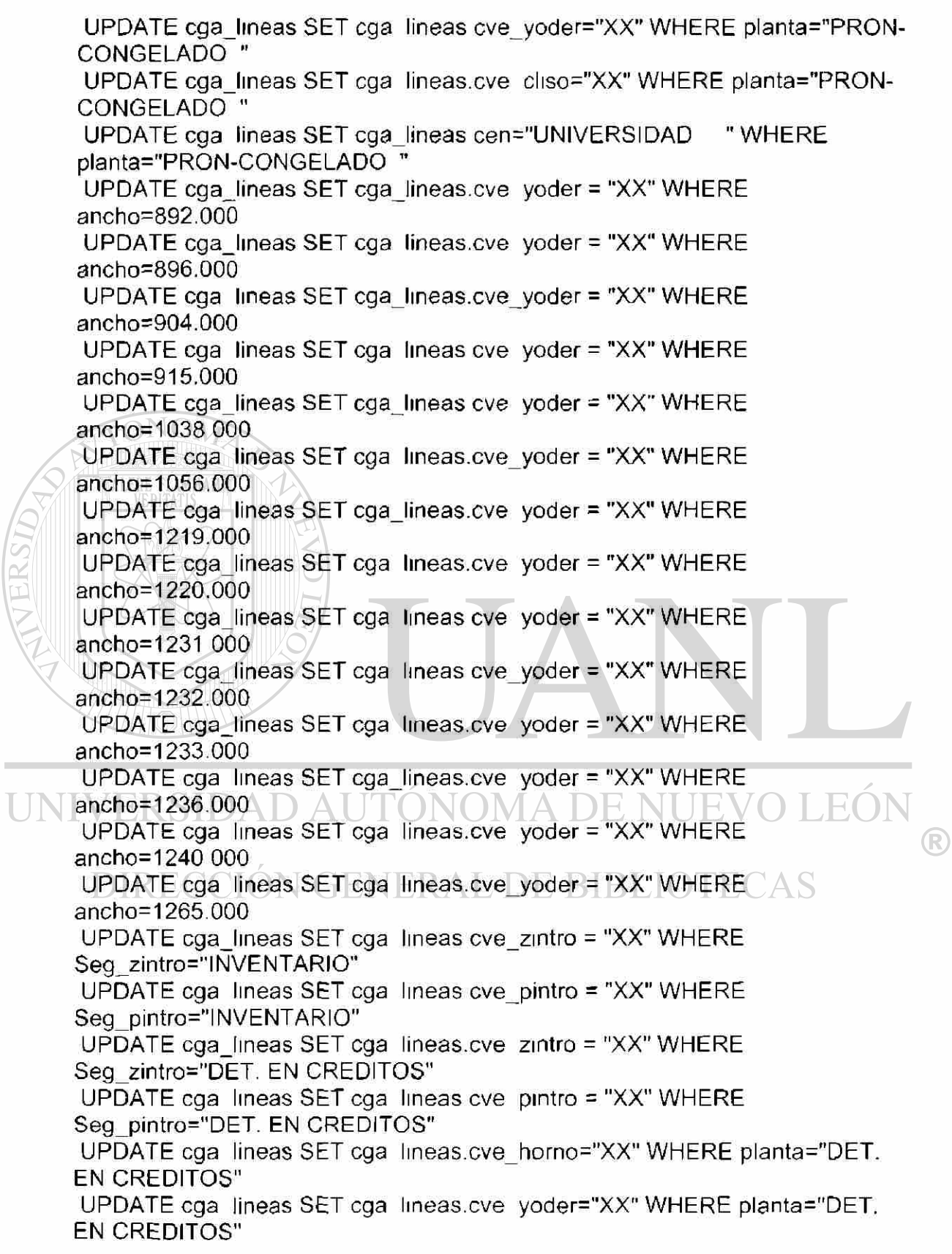

UPDATE cga lineas SETcga lineas cve cliso="XX" WHERE planta="DET. EN CREDITOS"

\*\*\*\*\*\*\*\*\*\*\*\*\*\*

\* FECHAS \*\*\*\*\*\*\*\*\*\*\*\*\*\*\*\*\*

UPDATE cga lineas SET cga lineas.sem plan = 42 WHERE fechapost=CTOD('10/16/2000') UPDATE cga lineas SET cga lineas.sem plan = 42 WHERE fechapost=CTOD('10/17/2000') UPDATE cgajineas SET cga lineas.sem\_plan = 42 WHERE fechapost=CTOD('10/18 2000') UPDATE cga lineas SET cga lineas.sem plan = 42 WHERE fechapost=CTOD('10/19/2000') UPDATE cga lineas SET cga\_lineas.sem\_plan = 43 WHERE fechapost=CTOD('10/20/2000') UPDATE cga\_lineas SET cga lineas.sem plan = 43 WHERE fechapost=CTOD('10/21/2000') UPDATE cga lineas SET cga lineas.sem\_plan = 43 WHERE fechapost=CTOD{'10/23/2000') UPDATE cga lineas SET cga lineas.sem plan = 43 WHERE fechapost=CTOD('10/24/2000') UPDATE cga lineas SET cga lineas.sem\_plan = 43 WHERE fechapost=CTOD('10 25/2000') UPDATE cga lineas SET cga lineas sem plan = 43 WHERE fechapost=CTOD('10/26/2000') UPDATE cgajineas SET cga lineas.sem plan = 44 WHERE JE(  $\setminus$  fechapost=CTOD('10/27/2000') $\setminus$   $\setminus$   $\setminus$   $\setminus$   $\setminus$   $\setminus$   $\setminus$ UPDATE cga lineas SET cga lineas.sem plan = 44 WHERE fechapost=CTOD('10/28/2000') UPDATE cga lineas SET cga lineas sem\_plan = 44 WHERE  $HCAS$ fechapost=CTOD('10 29/2000') UPDATE cga lineas SET cga lineas.sem\_plan = 44 WHERE fechapost=CTOD('10/30 2000') UPDATE cga lineas SET cga lineas.sem plan =  $44$  WHERE fechapost=CTOD('10/31 2000') UPDATE cga lineas SET cga lineas.sem plan = 44 WHERE fechapost=CTOD('11/01/2000') UPDATE cga lineas SET cga lineas.sem\_plan = 44 WHERE fechapost=CTOD('11 02 2000') UPDATE cga lineas SET cga lineas.sem plan = 45 WHERE fechapost=CTOD('11 04 2000') UPDATE cga lineas SET cga lineas sem plan = 45 WHERE fechapost=CTOD('11 06 2000')

UPDATE cgajineas SET cga lineas sem plan = 45 WHERE fechapost=CTOD('11 08/2000') UPDATE cga lineas SET cga lineas.sem plan = 45 WHERE fechapost=CTOD{'11/09 2000) UPDATE cgallineas SET cgallineas sem plan = 46 WHERE fechapost=CTOD('11/10/2000') UPDATE cga lineas SET cga lineas.sem\_plan = 46 WHERE fechapost=CTOD('11/11/2000') UPDATE cga lineas SET cga lineas.sem plan = 46 WHERE fechapost=CTOD('11/12/2000') UPDATE cga lineas SET cga lineas.sem\_plan = 46 WHERE fechapost=CTOD('11 /13/2000') UPDATE cga lineas SET cga lineas sem\_plan = 46 WHERE fechapost=CTOD('11/14/2000') UPDATE cgallineas SET cgallineas.sem\_plan = 46 WHERE fechapost=CTOD('11 /15/2000') UPDATE cga lineas SET cga lineas.sem\_plan = 46 WHERE fechapost=CTOD('11/16/2000") UPDATE cga lineas SET cga lineas sem plan = 47 WHERE fechapost=CTOD('11/18/2000') UPDATE cga lineas SET cga lineas.sem plan = 47 WHERE fechapost=CTOD('11/19/2000') UPDATE cgajineas SET cga lineas sem plan = 47 WHERE fechapost=CTOD('11/20/2000') UPDATE cgajineas SET cga lineas sem\_plan = 47 WHERE fechapost=CTOD('11/22 2000') UPDATE cgallineas SET cgallineas.sem\_plan = 47 WHERE fechapost=CTOD('11/23/2000') UPDATE cga lineas SET cga lineas sem\_plan = 48 WHERE .F.  $\blacksquare$  fechapost=CTOD('11/24/2000')  $\blacksquare$ UPDATE cga lineas SET cga lineas.sem\_plan = 48 WHERE fechapost=CTOD('11/28/2000') UPDATE cga\_lineas SET cga\_lineas.sem plan = 48 WHERE  $CAS$ fechapost=CTOD('11/30/2000') UPDATE cga lineas SET cga lineas.sem\_plan = 49 WHERE fechapost=CTOD{'12/01/2000') UPDATE cga lineas SET cga lineas.sem plan = 49 WHERE fechapost=CTOD('12/04/2000') UPDATE cgalineas SET cgalineas.sem\_plan = 49 WHERE fechapost=CTOD('12/06/2000') UPDATE cgajineas SET cga lineas.sem plan = 49 WHERE fechapost=CTOD('12/07/2000') UPDATE cga lineas SET cga lineas.sem plan = 50 WHERE fechapost=CTOD('12/10 2000') UPDATE cgallineas SET cgallineas.sem plan = 50 WHERE fechapost=CTOD('12/14/2000')

UPDATE cga lineas SET cga lineas.sem plan = 51 WHERE fechapost=CTOD('12/20 2000') UPDATE cga lineas SET cga lineas sem plan = 51 WHERE fechapost=CTOD('12/21/2000') UPDATE cgajineas SET cga lineas sem plan = 52 WHERE fechapost=CTOD('12/24/2000') UPDATE cga lineas SET cga lineas.sem plan = 52 WHERE fechapost=CTOD('12/25/2000') UPDATE cga\_ lineas SET cga lineas.sem\_plan = 52 WHERE fechapost=CTOD('12 26 2000') UPDATE cgajineas SET cga\_lineas.sem\_plan = 52 WHERE fechapost=CTOD('12/27/2000') UPDATE cga lineas SET cga lineas.sem\_plan = 52 WHERE fechapost=CTOD('12/28/2000') UPDATE cga lineas SET cga lineas.sem plan = 52 WHERE fechapost=CTOD('12/29/2000') UPDATE cga lineas SET cga lineas.sem plan = 52 WHERE fechapost=CTOD('12/30/2000') UPDATE cga lineas SET cgajineas.sem plan = 52 WHERE fechapost=CTOD('12/31 2000') \*\*\*\*\*\*\*\*\*\*\*\*\*\*\*\*\*\*\*\*\*\*\*\*\*\*\*\*\*\*\*\*\* \* RUTINA PARA ACTUALIZAR LOS MESES SEGÚN LA DEMANDA UPDATE cgalineas SET cgalineas.sem adem = "XX" UPDATE cga lineas SET cga lineas.mes\_adem = "XXX" \* UPDATE cgallineas SET cgallineas.mes adem = "MAY" WHERE fechapost<=CTOD('06/01/2000') and mes adem = "XXX" FG) \* UPDATE cga lineas SET cga lineas.mes adem = "JUN" WHERE fechapost<= $CTOD('06/29/2000')$  and mes adem = "XXX" \* UPDATE cgal ineas SET cgallineas.mes ladem = "JUL" WHERE $\triangle$   $\triangleright$ fechapost $\leq$ CTOD('08/03/2000') and mes adem = "XXX" \* UPDATE cga lineas SET cgajineas.mes adem = "AGO" WHERE fechapost<=CTOD('08/31/2000') and mes adem = "XXX" \* UPDATE cga lineas SET cga lineas.mes\_adem = "SEP" WHERE fechapost<=CTOD('09/30/2000') and mes adem = "XXX" UPDATE cgajineas SET cga lineas.mes adem = "OCT" WHERE fechapost $\leq$ =CTOD('11/02/2000') and mes\_adem = "XXX" UPDATE cga lineas SET cga lineas.mes adem = "NOV" WHERE fechapost $\leq$ CTOD('11/30/2000') and mes\_adem = "XXX" UPDATE cga lineas SET cgalineas mes adem = "DIC" WHERE fechapost<= $CTOD('12/31/2000')$  and mes adem = "XXX"

 $147442$ 

\*\*\*\*\*\*\*\*\*\*\*\*\*\*\*\*\*\*\*\*\*\*\*\*\*

\* PONER LA CLAVE BO+MES (ojo actualizar datos) \*\*\*\*\*\*\*\*\*\*\*\*\*\*\*\*\*\*\*\*\*\*\*\*\*\*\*\*\*\*\*

UPDATE cga lineas SET cga lineas.sem plan = 42 WHERE mes='ATRASO

UPDATE cga lineas SET cga lineas.mes 1 = "BO+OCT" WHERE mes='ATRASO

UPDATE cga lineas SET cga lineas mes 1 = "BO+OCT" WHERE mes='Octubre

UPDATE cgallineas SET cgallineas.cen = "MONCLOVA " WHERE  $cve$  zintro = "Z5"

**CLOSE ALL** 

HACE LA RELACIÓN CON LA SECUENCIA ANTERIOR

SELECT Cga lineas.\*, Secuencia.seczi, Secuencia.semzi, Secuencia.secpi, Secuencia.sempi;

FROM cga lineas LEFT OUTER JOIN secuencia; ON Cga lineas.llave ped = Secuencia.llave ped; INTO TABLE cga secuencia.dbf

**CLOSE ALL** 

**WERSIDAD AUTONOMA DE NUEVO** \* RUTINA PARA AGREGAR LA CARGA DE CALIENTE Y RECOCIDO DIRECCIÓN GENERAL DE BIBLIOTECAS \*DO CGA LINEAS1 \*CLOSE ALL

USE cga secuencia dbf \*APPEND FROM CGA SECUENCIA1

COPY TO c:\admon\_demanda\cga\_secuencia.xls TYPE XL5

**CLOSE ALL** 

#### 6.3 Obtención de Datos Resultantes del Programa.

Después de ejecutar el programa en Visual Fox Pro, se utiliza el Microsoft Excel para leer la información proporcionada anteriormente. El archivo esta con extensión \*.dbf el cual se lee con Microsoft Excel, después de haber abierto el archivo se le da el formato que se desee para poder ahora utilizar la opción de Pivot Table que se encuentra en la sig. Imagen:

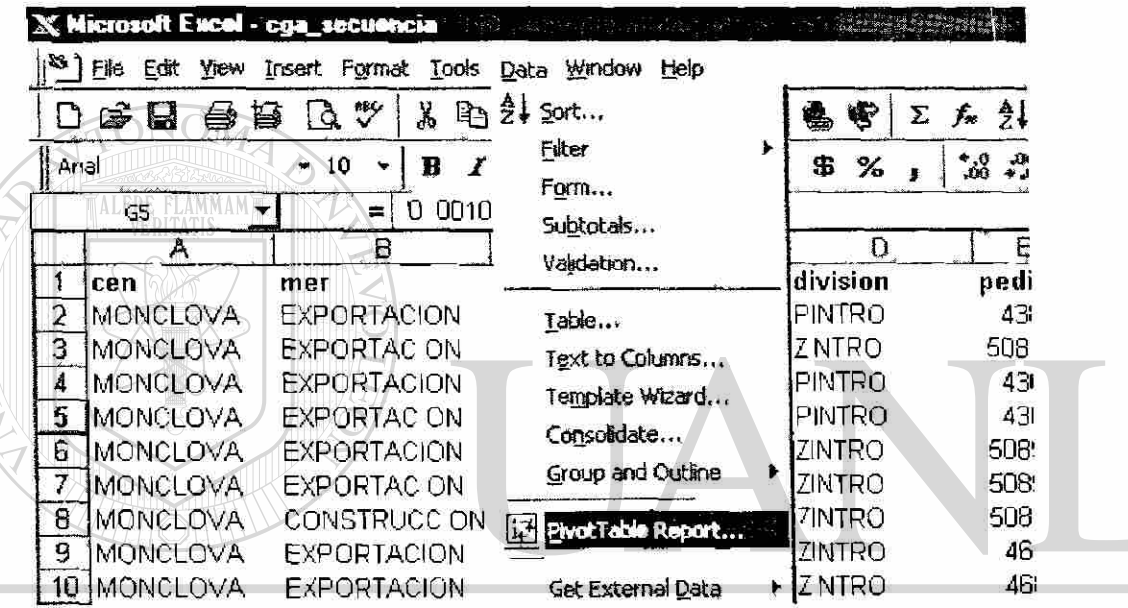

**WERSID** 

Después se sigue las indicaciones que te ofrece el automático.

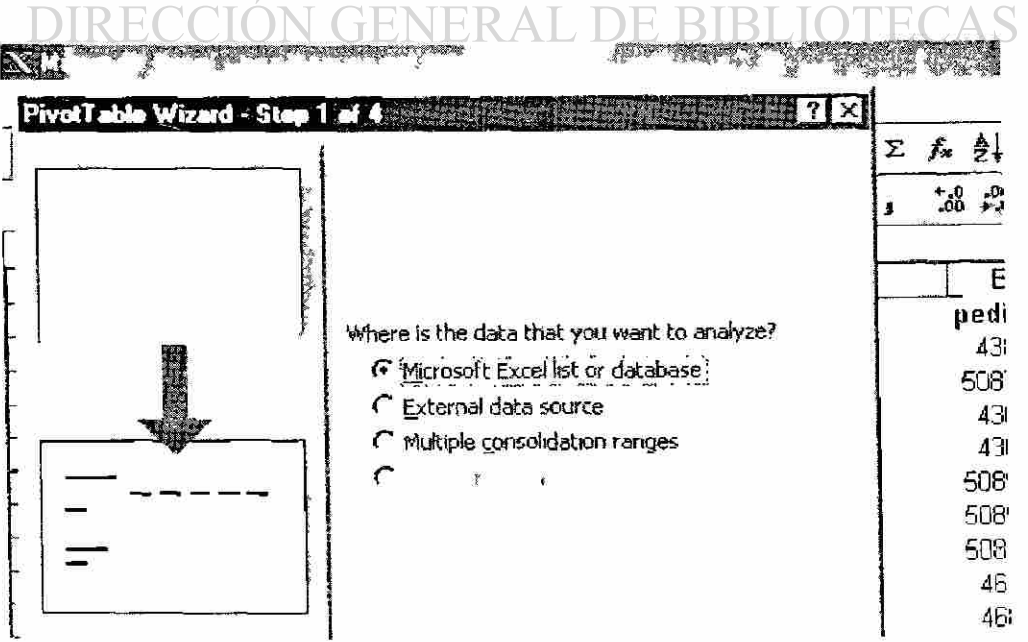

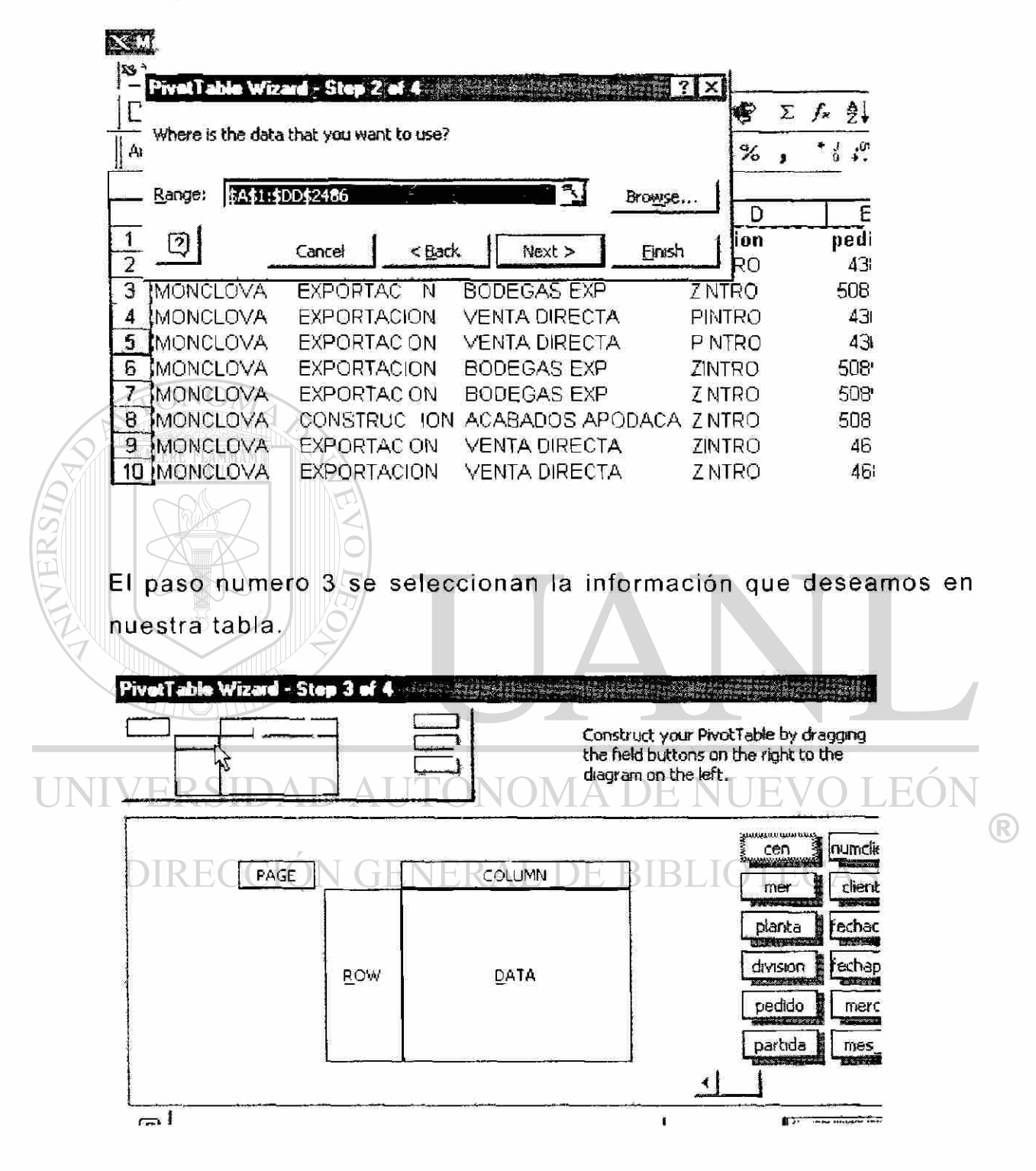

En el paso número 2 se delimita el área a utilizar.

Y por ultimo se obtiene la tabla que a continuación se presenta:

### **REPORTE** *ÙE CAkôA* **SEMANAL POR LINEA.**

#### GALVANIZADO

T

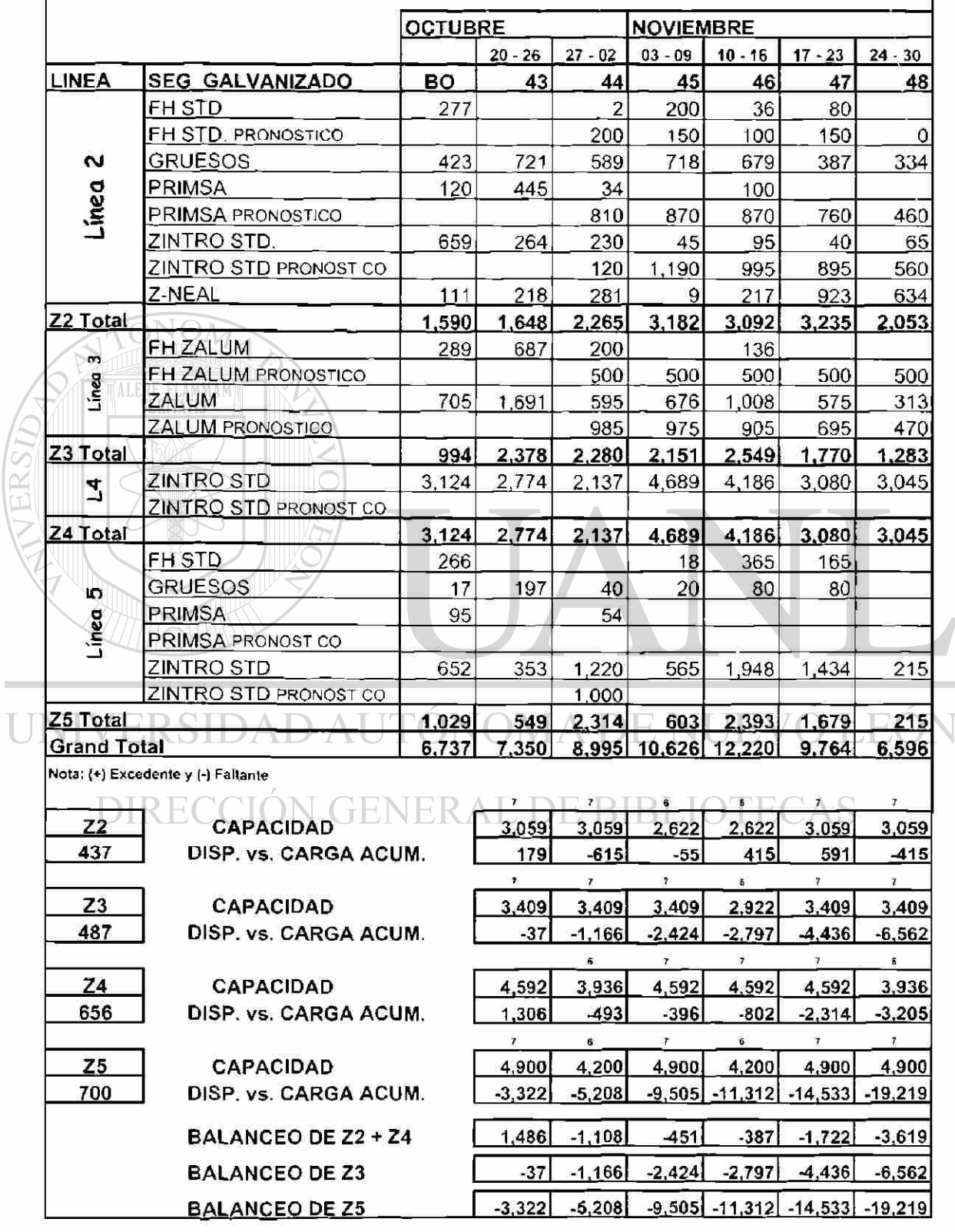

®

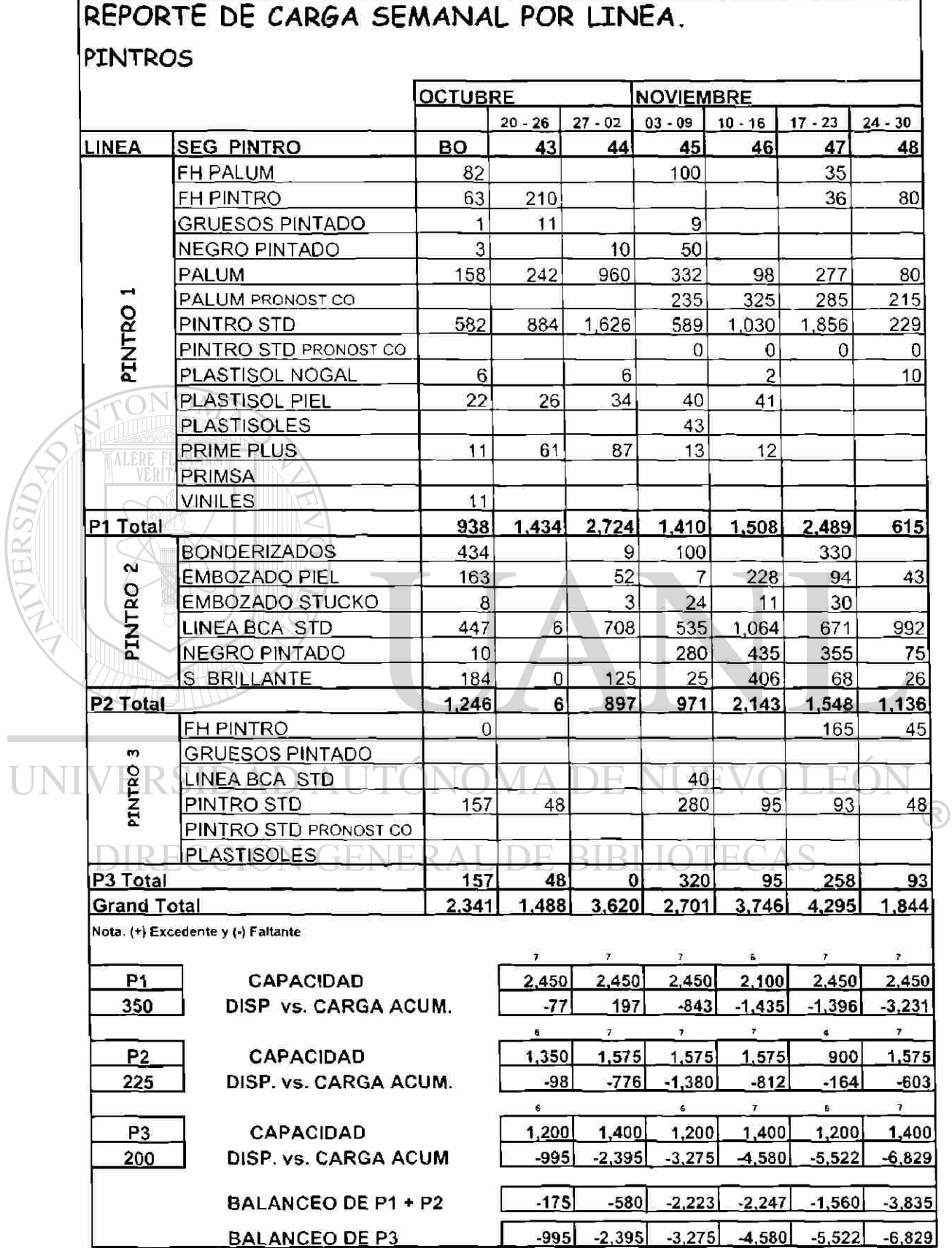

Ya con esta información tenemos la carga y la capacidad de cada línea productiva, así como su absorción.

Después para complementar tenemos que desarrollar un calendario de ciclos de proceso, donde se muestre en que semana se va a procesar ese material en especifico.

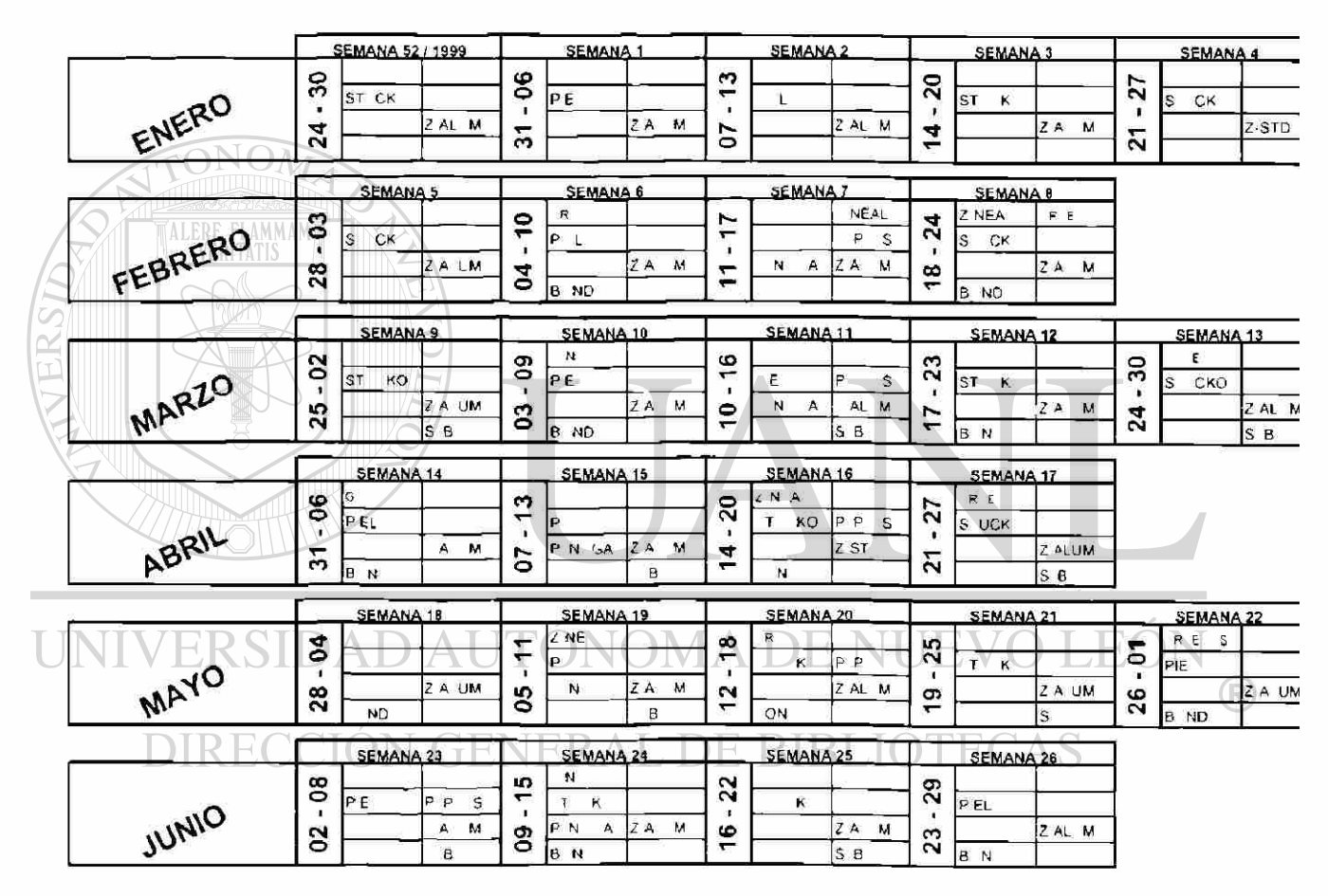

#### CALENDARIO DE CICLOS PARA EL AÑO 2001.

Solo se muestra el primer semestre del año.

#### **6.4 Interpretación del Resultado**

En la pagina 55, encontramos un resumen de la información que se obtiene después de haber procesados las bases de datos de las ordenes de fabricacón, esta tabla contiene la línea y que procesos son los que se la asignaron a cada línea productiva en especifico, contiene la carga en toneladas por segmento y su distribución en el tiempo, asi como en la parte de abajo existe un comparativo de carga contra capacidad.

En la parte inferior izquierda viene un Z2 y abajo 437, el número indica la producción promedio por día de la línea, este a su ves se multiplica por el numero de días hábiles de la semana (que se encuentran en la parte inferior derecha), y se encuentra abajo del número de la semana, en el renglón de capacidad, este número se compara contra la carga de ordenes en toneladas que se encuentra en el renglón de disponibilidad contra carga acumulada, si el resultado es un número positivo entonces significa que tenemos un excedente de capacidad y tendremos que pasar pedidos a semanas siguientes, pero si es negativo, tendremos disponibilidad para ofrecer hacia los diferentes clientes que tenempscción GENERAL DE BIBLIOTECAS

En el caso de las líneas de pintado es igual el procedimiento, lo que marca la diferencia es los segmentos, ya que en pintado son diferentes .

La interpretación del calendario que esta en la pagina 57, nos indica que proceso o segmentos vamos a procesar en que semana y esto se tomará como base para la asignación de capacidad, ya que se acomodará la carga en la semana requerida.

## **7- Implementación**

#### **7.1 Implementació n de la herramient a**

El sistema operativo que usa esta herramienta es el Visual Fox Pro, Este sistema es proporcionado por Microsoft, la versión utilizada es la versión 6, Para implementar la herramienta se requiere una computadora minimo con Windows 98, Procesador Intel de la serie Pentium III. Teniendo este equipo se le instala el

# **7.2 Capacitació n**

programa MAM

Si la persona que se va a encargar de utilizar este paquete no tiene conocimientos de Visual Fox Pro se requiere una capacitación en una escuela particular y después ya se le explica que comandos son los que debe de usar, con que nombre corre el program a y que archivos genera . JEON

DIRECCIÓN GENERAL DE BIBLIOTECAS

®
## **8, Soporte Técnico**

#### **8.1 Soporte Técnico**

En esta parte la empresa cuenta con personal capacitado en sistemas de información que nos brindarán soporte cuando así se requiera ya que existen aplicaciones que se toman del sistema operativo base (SAP/R3), Este sistema se comunica mediante aplicaciones extraídas del mismo, las cuales al tener alguna falla por problemas ajenos al programa desarrollado se tendrán que corregir dentro de SAP.

El departamento debe de contar por lo menos con una persona exclusiva para darte Soporte Técnico.

UNIVERSIDAD AUTÓNOMA DE NUEVO LEÓN R DIRECCIÓN GENERAL DE BIBLIOTECAS

# **9. Actualizaciones y Mejoras**

### **9.1 Procedimient o**

Las actualizaciones cada ves que sean realizadas se deben de anexar en un archivo documentado bajo los sistemas de calidad de cada empresa, en los cuales se indique que cambios fueron y en donde se realizaron, esto es con la finalidad de que si llega un nuevo operador conozca que cambios se hicieron y en donde. Aunado a que cada ves que salgan nuevos productos va a tener que evolucionar el programa.

UNIVERSIDAD AUTÓNOMA DE NUEVO LEÓN R DIRECCIÓN GENERAL DE BIBLIOTECAS

# **10. Conclusiones y Recomendaciones**

#### **10.1 Conclusione s**

Al concluir este trabajo se muestra como se disminuyo el tiempo de ejecución y de obtención de datos, el cuál acrecienta el valor agregado del trabajador, aunado al alto control que se obtiene de los pedidos que existen capturados y el orden que se le da a cada cliente dependiendo de la importancia de los mismo basándose en el volumen y el tipo de material que compran.

### **10.2 Recomendacione s**

Implementar el sistema tomando en cuenta las limitaciones del mercado y del sistema operativo, esto es, tomar en cuenta que  $\blacksquare$  información se requiere para poder balancear las cargas de pedidos, nunca dejar una semana con carga llena ya que esto te va  $\mathbbmss{C}$ a ocasionar problemas posteriores y como consecuencia perder clientes valiosos, esto por tener una mala planeación de la demanda.

# **Bibliografía**

Chase Richard / Aquilano Nicholas Dirección y Administración de la Producción y de las Operaciones Editorial Me. Graw Hill Sexta Edición Enero de 1999.

Dr. Fernando Mata Carrasco Manual de Administración de Procesos Críticos EGADE (ITESM)

Octubre 2000

Dr. Mohammad Azarang Esfandiari Manual de Planeación y Estrategia Logística Centro de Calidad (ITESM) Septiembre 1999

Dr. Daniel Meade Monteverde **NUEVO LEOI** Manual de Optimización de Procesos R

Centro de Calidad (ITESM) **RAL DE BIBLIOTECAS** Noviembre 1999

Revista SAP SCOPE THE MAGAZINE OF THE SAP Octubre 1998

Revista MANUFACTURA Número 68 Febrero 2001

Texto Factory Planner User Unix Student Notebook 12 Technologies Abril 1998

Manual de Visual Fox Pro Instituto Tecnológico de Capacitación Ejecutiva, S.C. Noviembre 1998

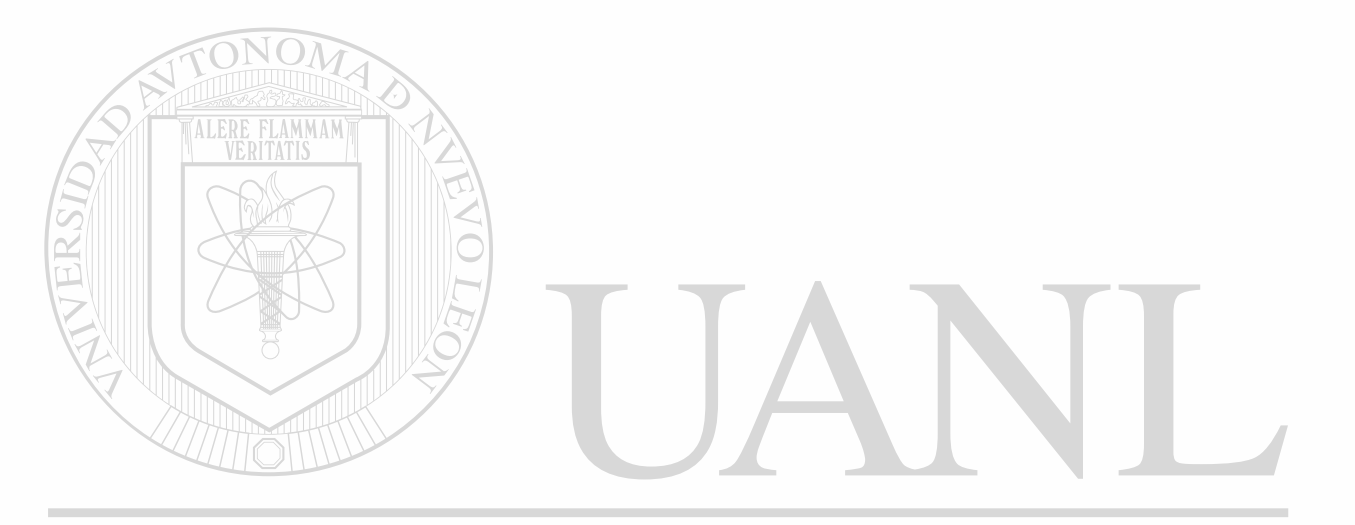

### UNIVERSIDAD AUTÓNOMA DE NUEVO LEÓN  $\bigcirc$ DIRECCIÓN GENERAL DE BIBLIOTECAS

# **Indice General de Tablas y Diagramas**

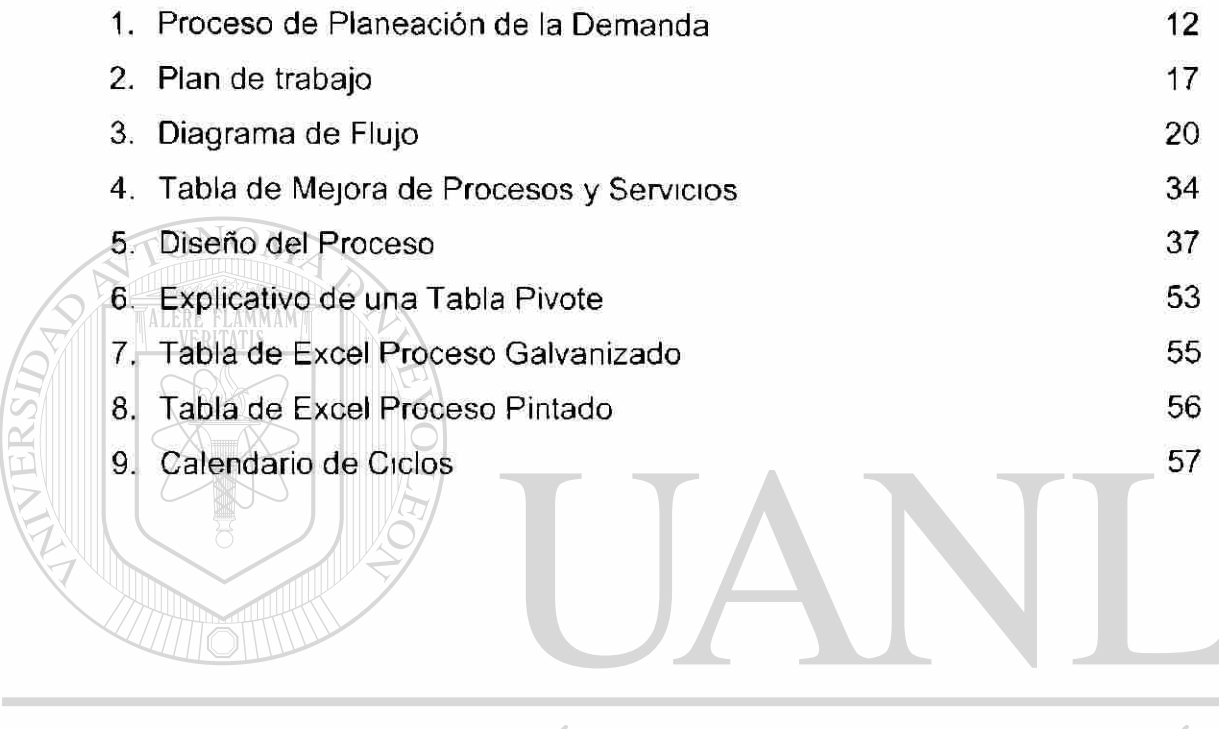

UNIVERSIDAD AUTÓNOMA DE NU OLEO TR.  $\bigcirc$ DIRECCIÓN GENERAL DE BIBLIOTECAS

# **Indice General de Gráficas**

1. Demanda Total de Galvanizado Ene-Jun 2001

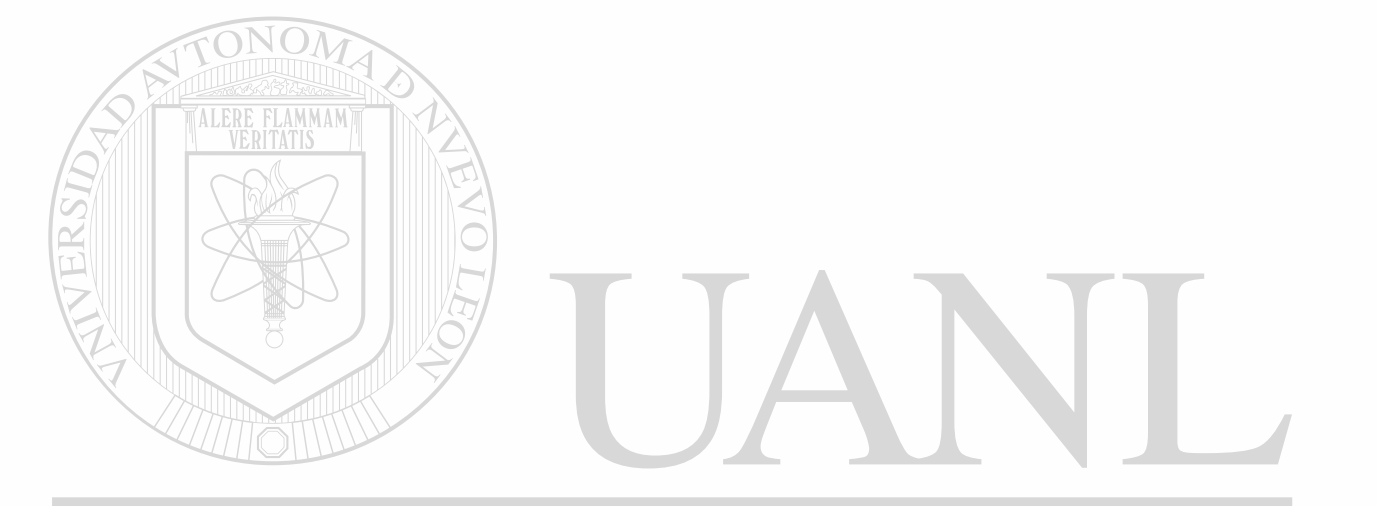

### UNIVERSIDAD AUTÓNOMA DE NUEVO LEÓN  $\bigcirc$ DIRECCIÓN GENERAL DE BIBLIOTECAS

11

## **Glosario**

Back Office.- Se refiere a las antiguas costumbres de trabajo

BPCS.- Empresa Especializada en desarrollo de Herramientas de Informática.

Cali Center.- Centro de atención a clientes.

CRM.- Manejo de la relación al cliente.

Data Marts.- Mercado de los datos.

Data Mining.- Explotación de datos.

Data Warehousing.- Almacenamiento de datos.

ERP.- Sistema que calcula las ordenes primarias.

Front Office.- Nuevas formas de trabajo.

Globalización.- Se refiere a las aperturas de las fronteras entre los países.

Help Desk.- Centro de Atención al usuario.

Marketing.- Se refiere al mercado.

Redes de Internet.- Forma en que viaja la información.

SAP/R3.- Empresa Especializada en desarrollo de Herramientas de

Informática.

Supply Chain Management.- Administración de la Cadena de suministro

Pivot table.- Tabla pivote utilizada en Excel.

Web - Tejido de paginas en internet.

World Wide Web - Referente a Mundo de Información en Internet.

# **RESUMEN AUTOBIOGRÁFICO**

El Ing. Sergio Gerardo García Lozano nació en la ciudad de Monterrey, Nuevo León, el 10 de Abril de 1974. Sus padres son el Prof. Raúl Juan García Garza (†) y la Sra. María Alicia Lozano vda. de García.

Realizó sus estudios en la Universidad Autónoma de Nuevo León, en la Facultad de Ingeniería Mecanica y Electrica, de la que se graduó como Ingeniero Mecánico Administrador, en Diciembre de 1997.

Se ha desempeñado como Jefe de Control de Calidad (1 año), Jefe de Control de Producción (1 año), Planeador de la Producción (2 años), Administrador de la Demanda (1 año) y como Ingeniero de Manufactura el cual desempeño actualmente para Industrias Monterrey, S.A. (IMSA), empresa en la cual tengo 4 años laborando en ella.

### Es candidato para el grado de: DIRECCION GENERAL DE BIBLIO

UNIVERSIDAD AUTONOMA DE NUEVO LEON

Maestro en Ciencias de la Administración con especialidad en Producción y Calidad

Con la tesis:

"Herramientas Computacionales para Planeación de la Demanda"

 $\bigcirc$ 

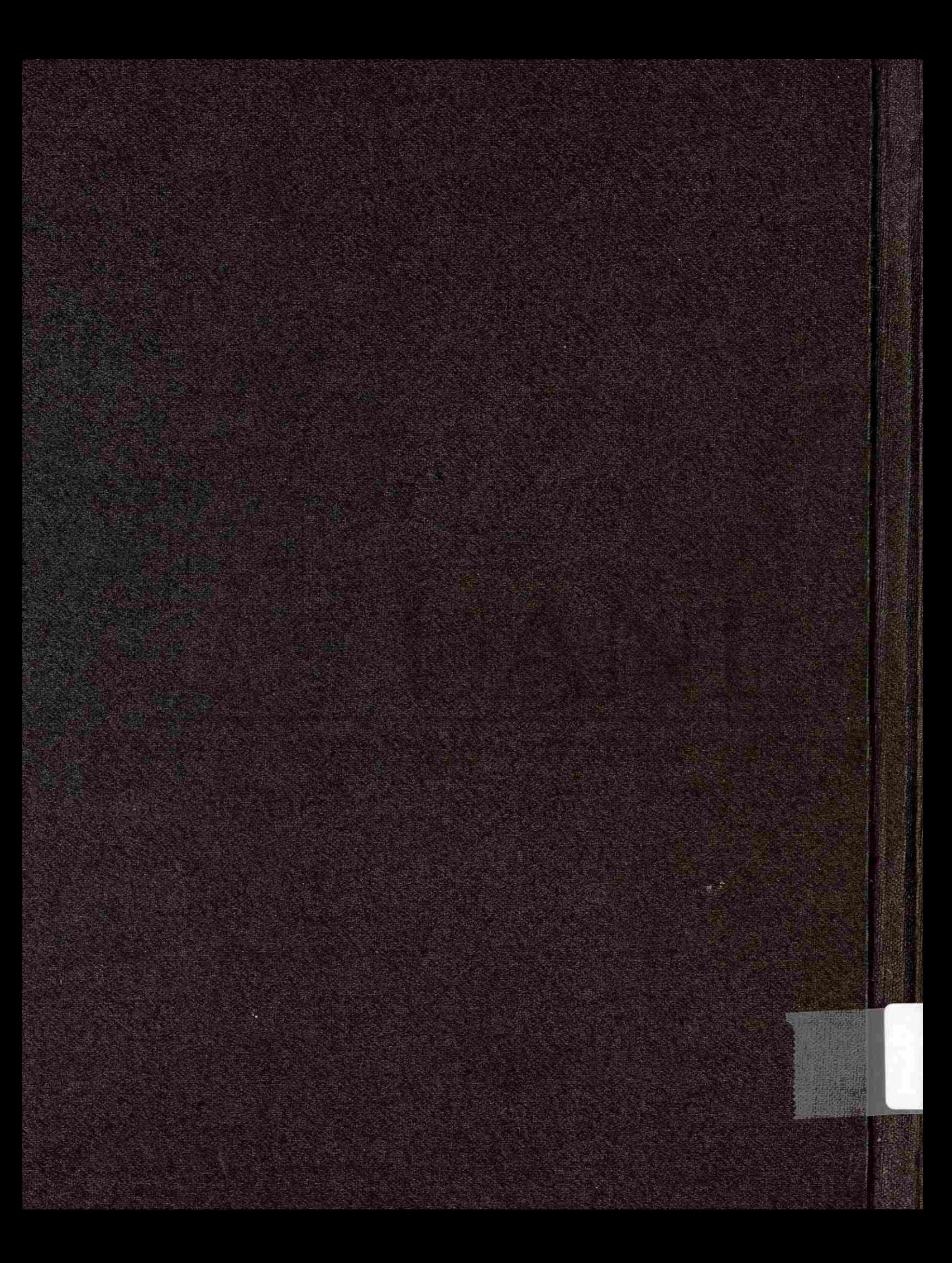